#### МИНИСТЕРСТВО НАУКИ И ВЫСШЕГО ОБРАЗОВАНИЯ РОССИЙСКОЙ ФЕДЕРАЦИИ

#### ФЕДЕРАЛЬНОЕ ГОСУДАРСТВЕННОЕ БЮДЖЕТНОЕ ОБРАЗОВАТЕЛЬНОЕ УЧРЕЖДЕНИЕ ВЫСШЕГО ОБРАЗОВАНИЯ «СЕВЕРО-КАВКАЗСКАЯ ГОСУДАРСТВЕННАЯ АКАДЕМИЯ»

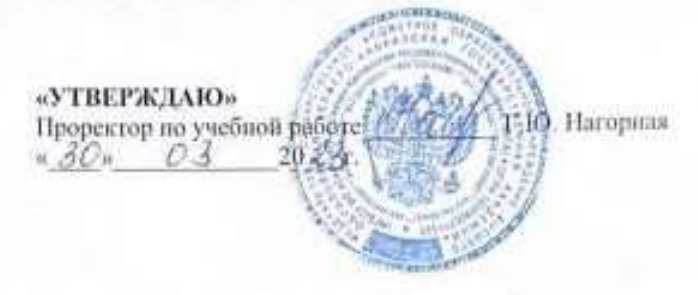

#### РАБОЧАЯ ПРОГРАММА ДИСЦИПЛИНЫ

Профессиональные программы экономиста

Уровень образовательной программы бакалавриат

38.03.01 Экономика Направление подготовки

Направленность (профиль) Финансы и учет

Форма обучения очная (очно-заочная)

Срок освоения ОП 4 года (4 года 6 месяцев)

Институт Экономики и управления

Кафедра разработчик РПД Бухгалтерский учет

Выпускающие кафедры - Бухгалтерский учет, Финансы и кредит

Начальник учебно-методического управления

Директор института

Заведующий выпускающей кафедрой

Заведующий выпускающей кафедрой

 $70.10$ 

Семенова Л.У.

Канцеров Р.А.

Узденова Ф.М.

Темнжева Г.Р.

 $\mathbf{1}$ 

г. Черкесск, 2023 г.

## **СОДЕРЖАНИЕ**

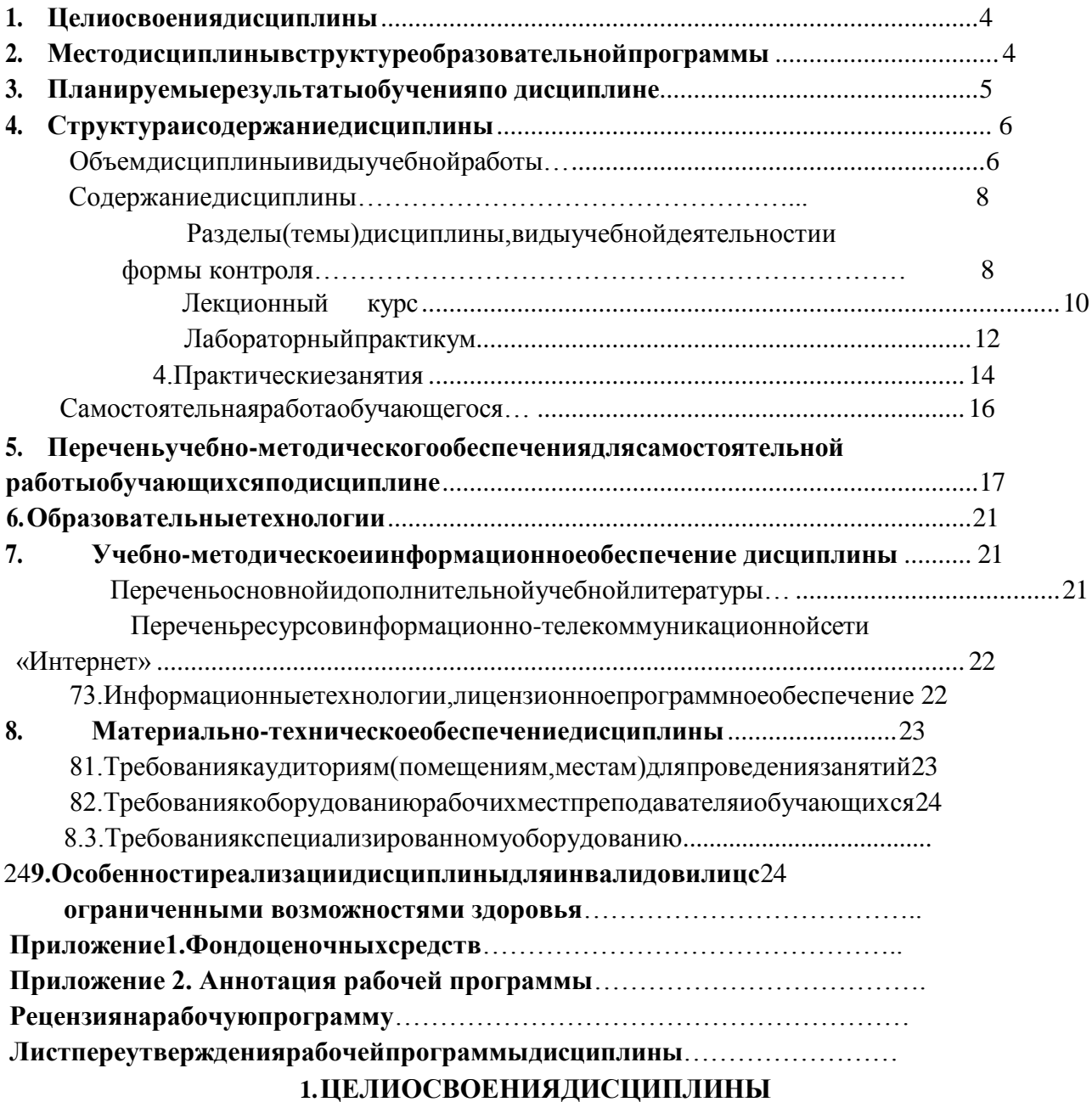

<span id="page-1-0"></span>Цель освоения дисциплины «Профессиональные программы экономиста» состоит в формировании у будущих специалистов теоретических знаний; изучении подходов автоматизации бухгалтерского и управленческого учета на базе корпоративных

Приэтомзадачамидисциплины являются:

информационных систем.

- раскрытие организационно-экономической сущности, усвоение основных видов, особенностей экономической информации, методов ее хранения, обработки и передачи; изучение структуры, содержания и методов организации информационного фонда при автоматизации бухгалтерского учета;

-проведение анализа конъюнктуры современного рынка программных средств и стоимостных показателей, по которым оценивается разработка и внедрение бухгалтерских информационных систем (БИС) на предприятии.

# **2. МЕСТОДИСЦИПЛИНЫВСТРУКТУРЕОБРАЗОВАТЕЛЬНОЙПРОГРАММЫ**

<span id="page-2-0"></span>Дисциплина «Профессиональные программы экономиста» относится к дисциплинам по выбору к части, формируемой участниками образовательных отношений Блока 1. Дисциплины (модули), имеет тесную связь с другими дисциплинами.

Втаблицеприведеныпредшествующиеипоследующиедисциплины,направленныена формирование компетенций дисциплины в соответствии с матрицей компетенций ОП.

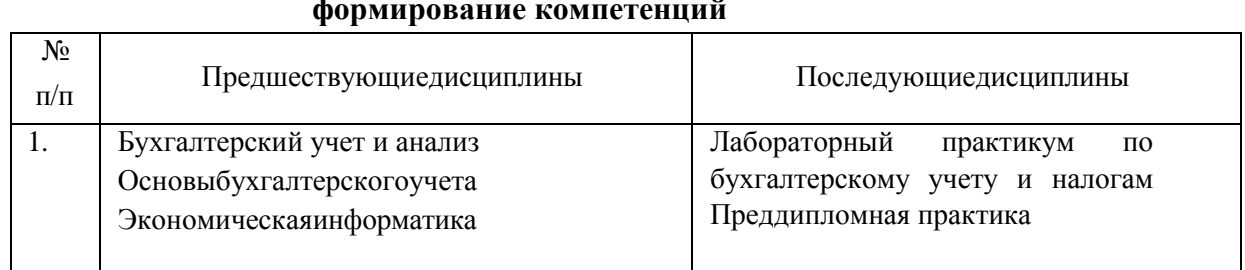

## **Предшествующиеипоследующиедисциплины,направленные на формирование компетенций**

## **3. ПЛАНИРУЕМЫЕРЕЗУЛЬТАТЫОБУЧЕНИЯ**

Планируемые результаты освоения образовательной программы (ОП) – компетенции обучающихся определяются требованиями стандарта по направлению подготовки 38.03.01 Экономика и формируются в соответствии с матрицей компетенций ОП

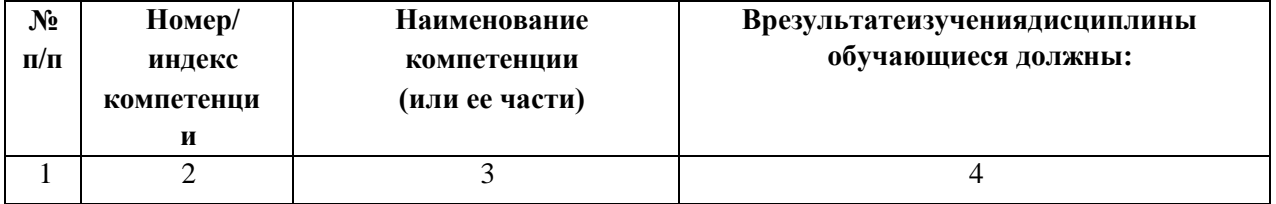

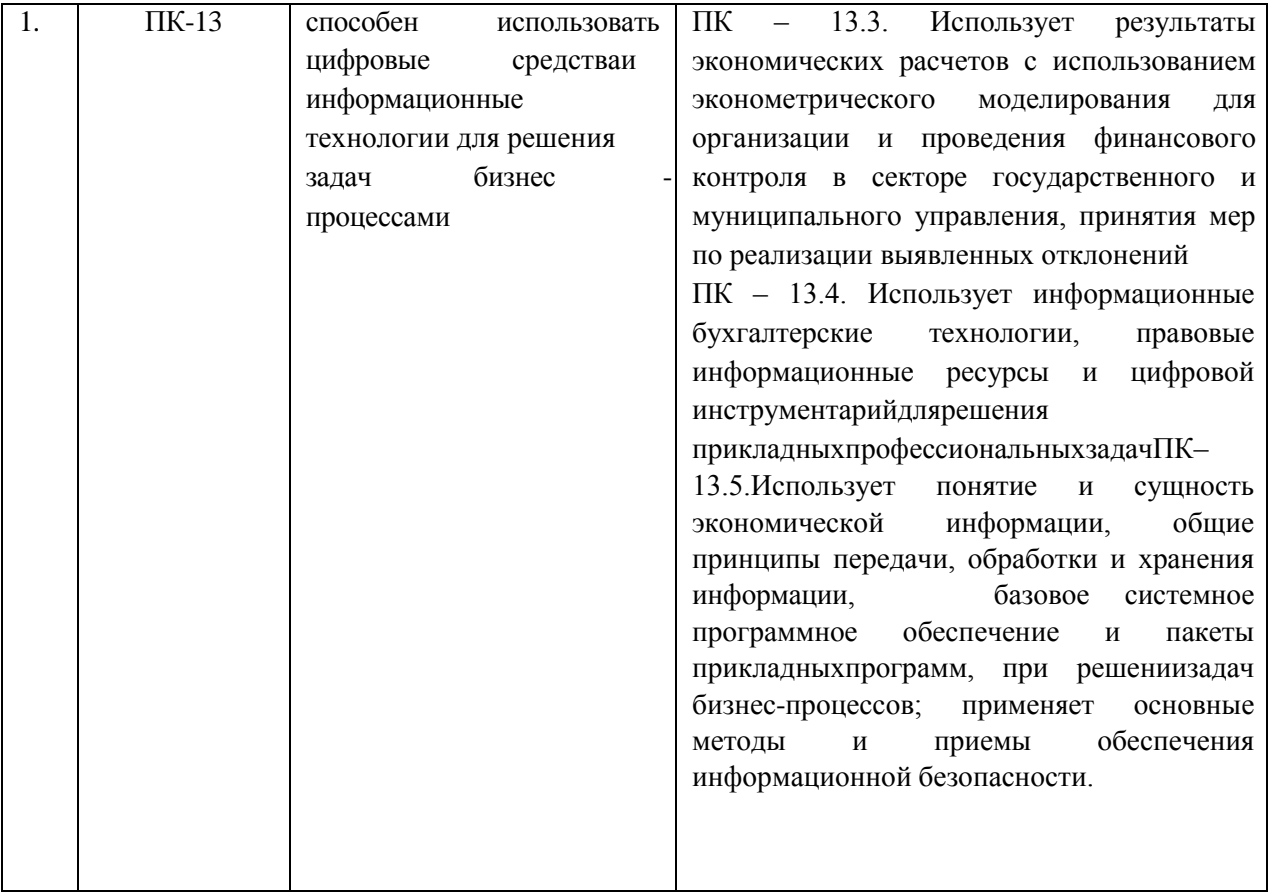

# <span id="page-3-0"></span>**4. СТРУКТУРАИСОДЕРЖАНИЕДИСЦИПЛИНЫ**

# **ОБЪЕМДИСЦИПЛИНЫИВИДЫУЧЕБНОЙработы**

# **Очнаяформаобучения**

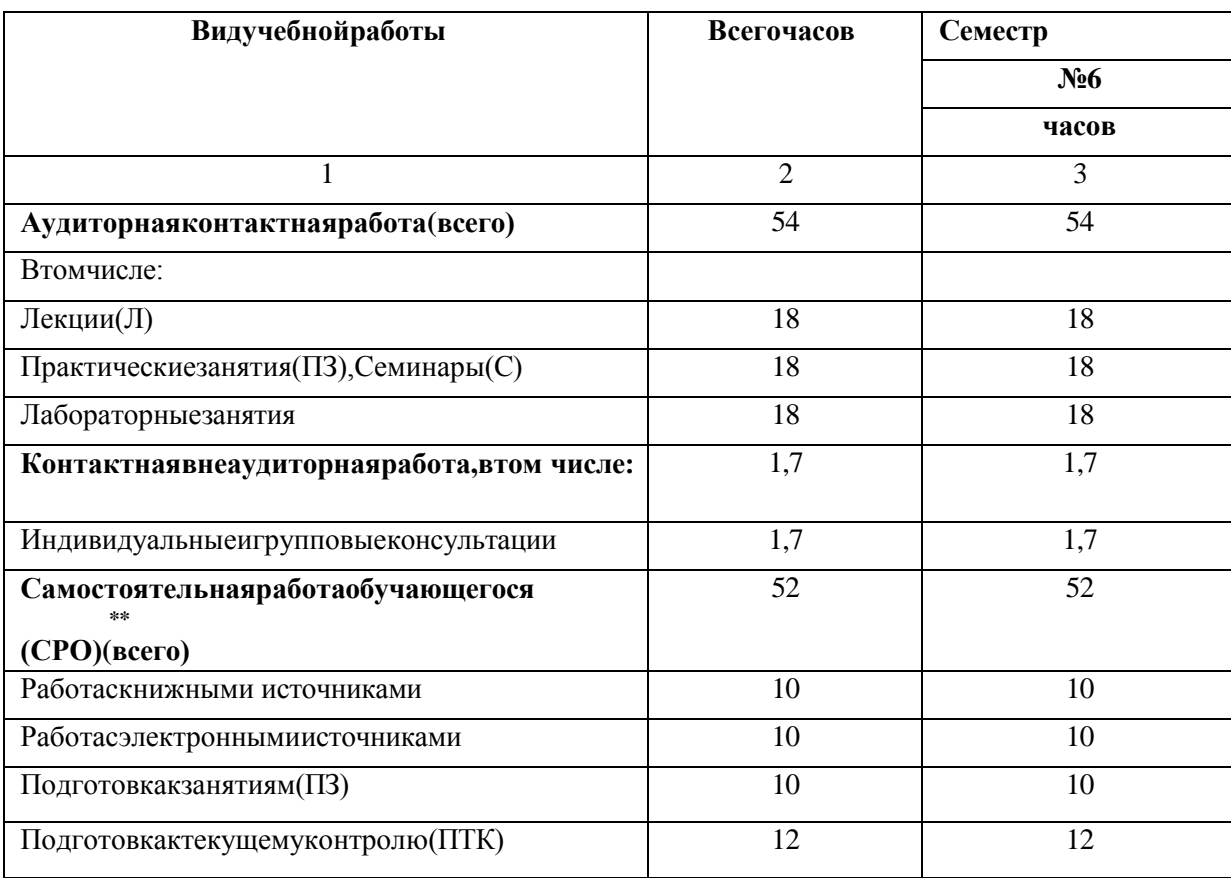

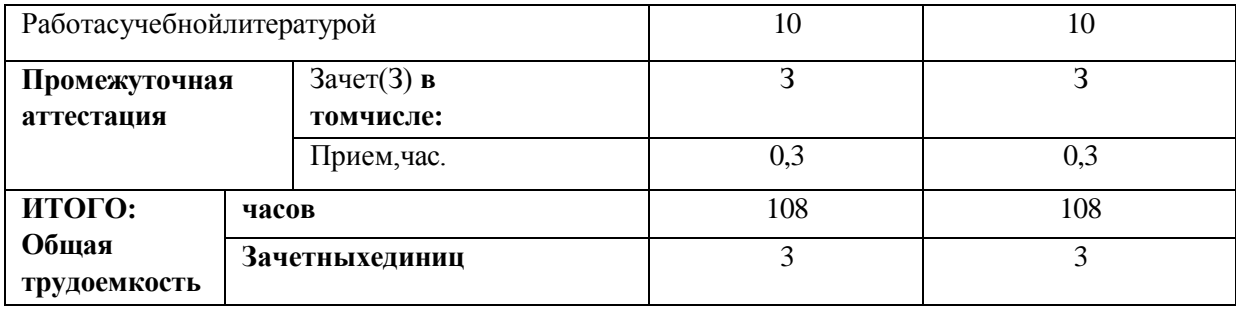

# **Очно-заочнаяформаобучения**

<span id="page-4-0"></span>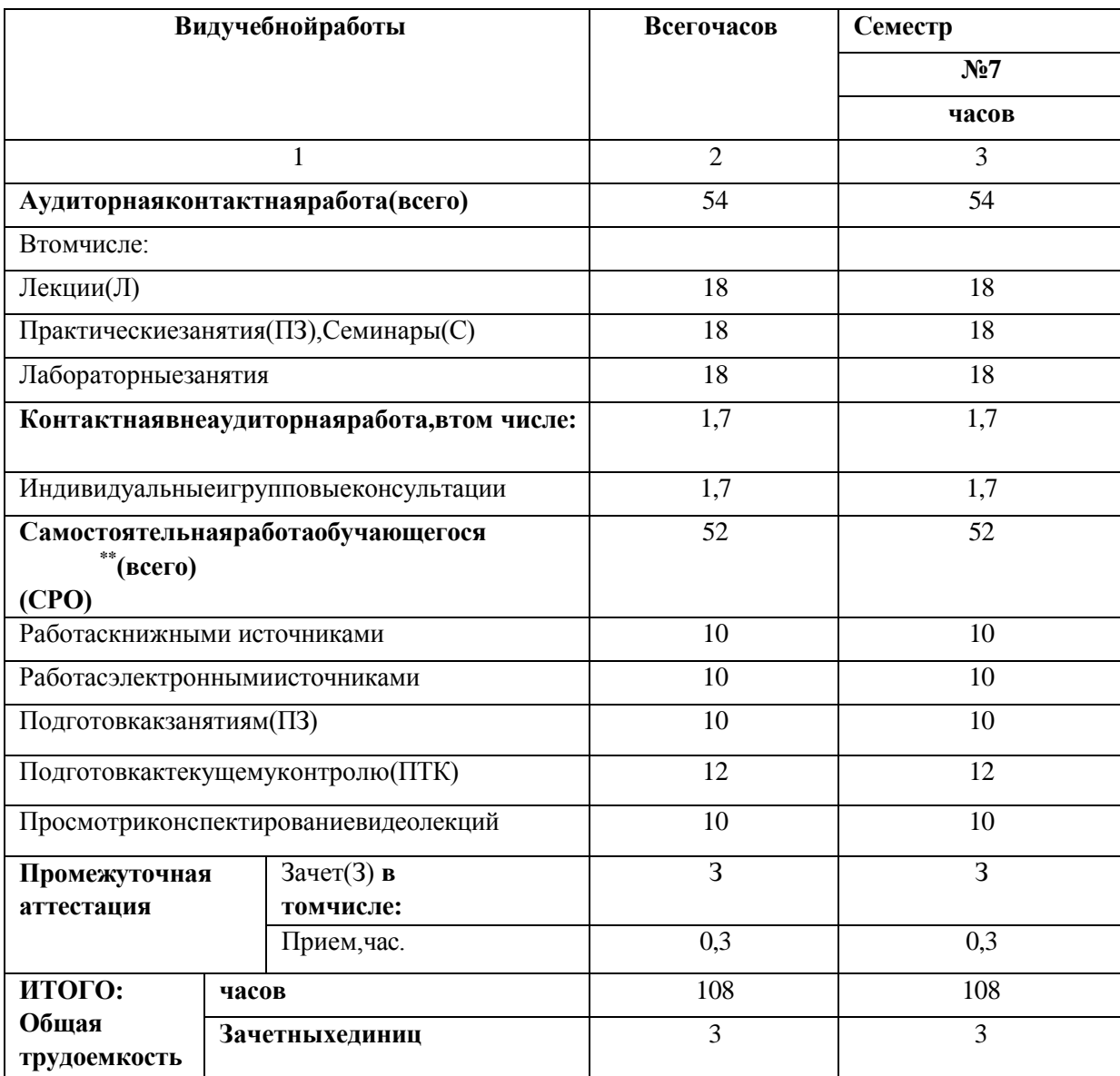

# **СОДЕРЖАНИЕ ДИСЦИПЛИНЫ**

**Разделы (темы) дисциплины, виды учебной деятельности и формы контроля**

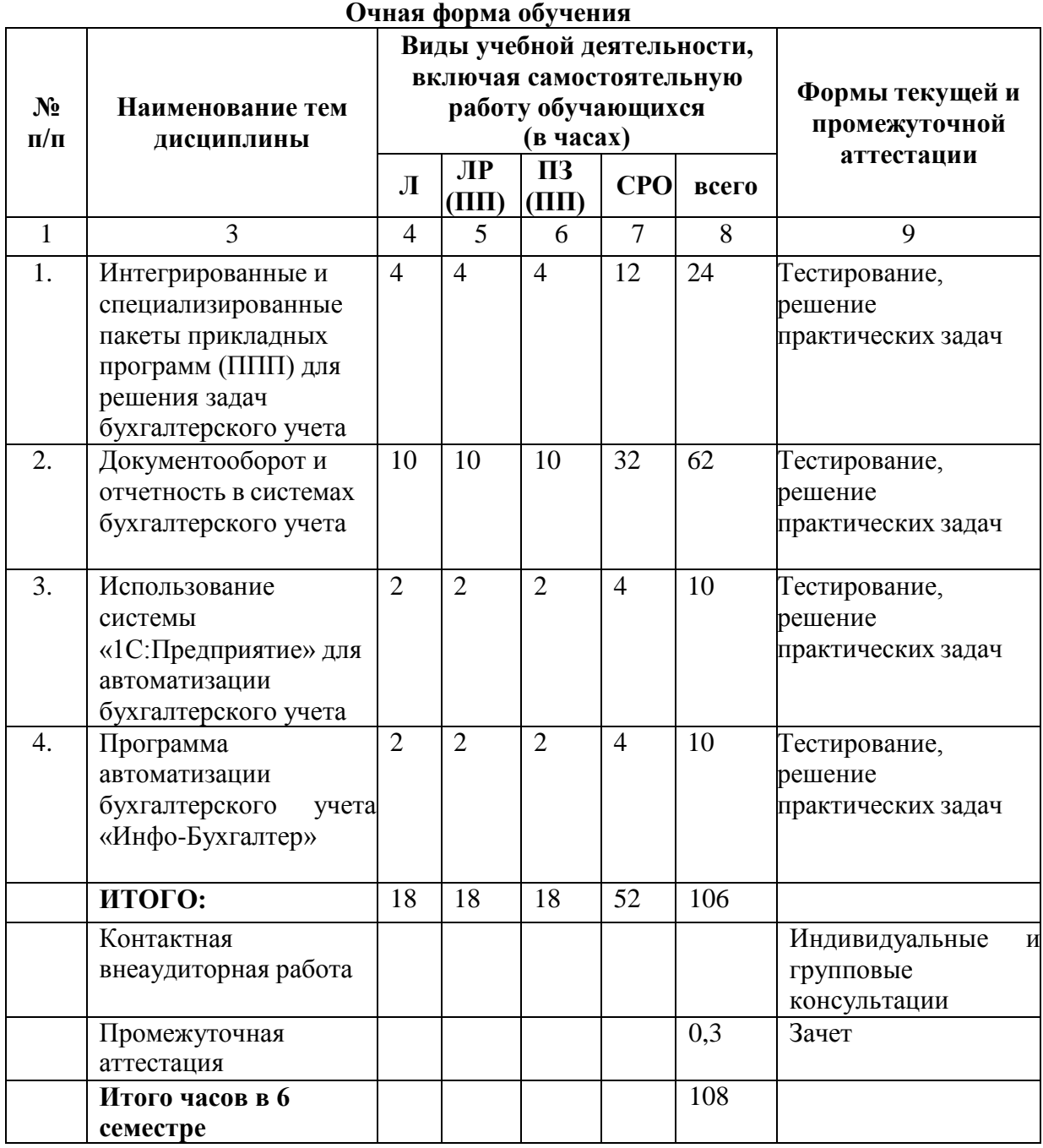

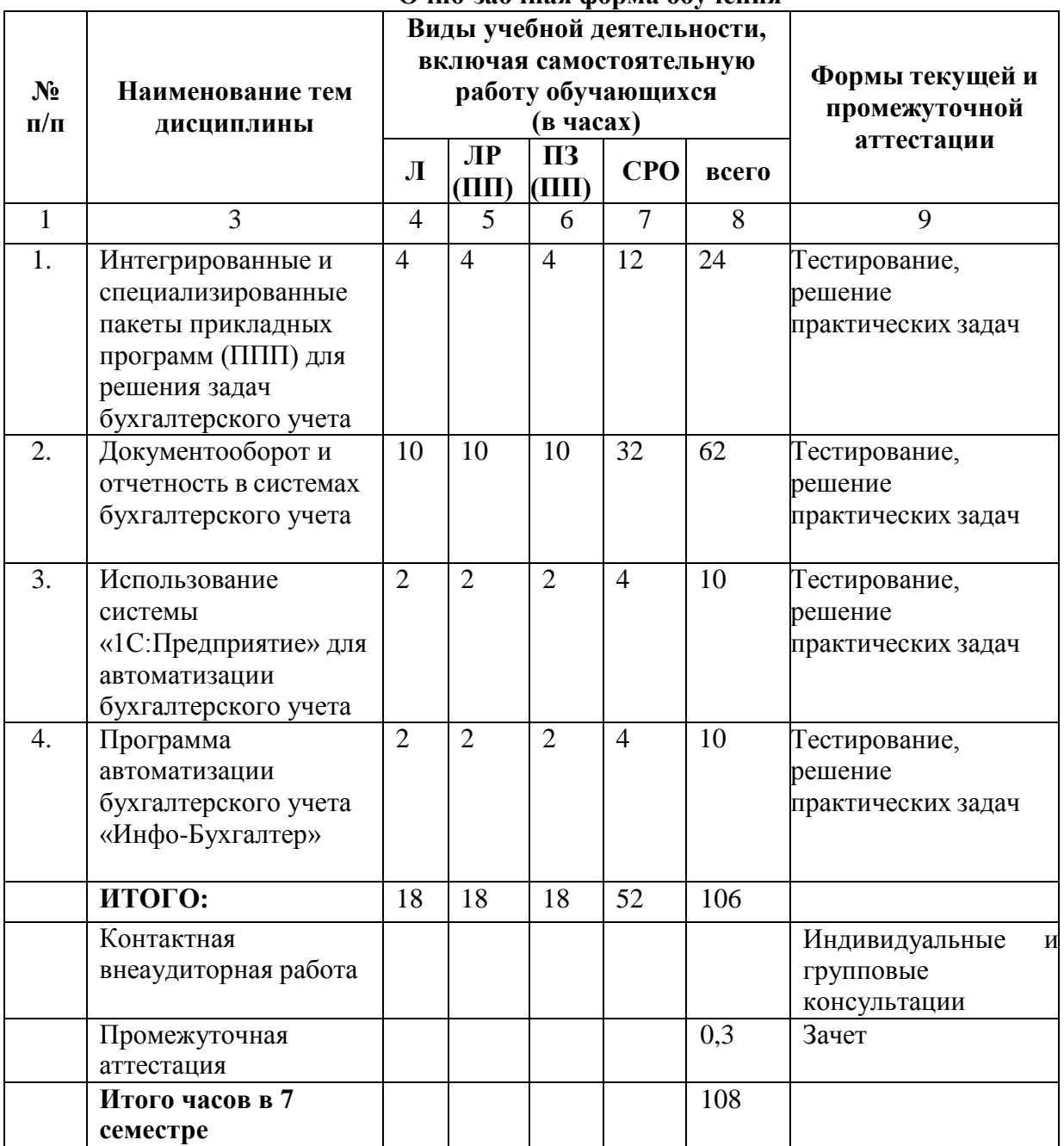

## **Очно-заочная форма обучения**

## **Лекционный курс**

<span id="page-7-0"></span>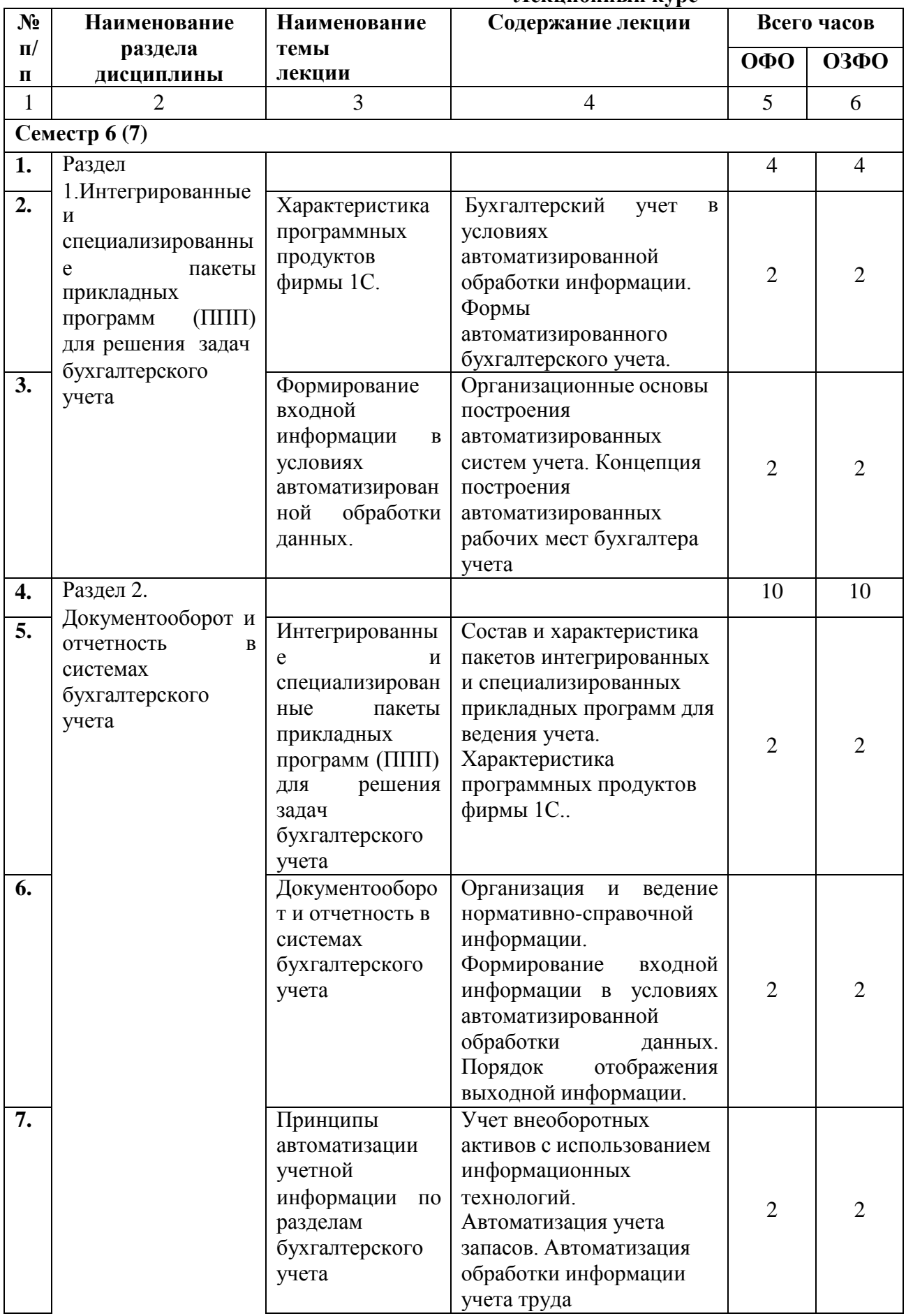

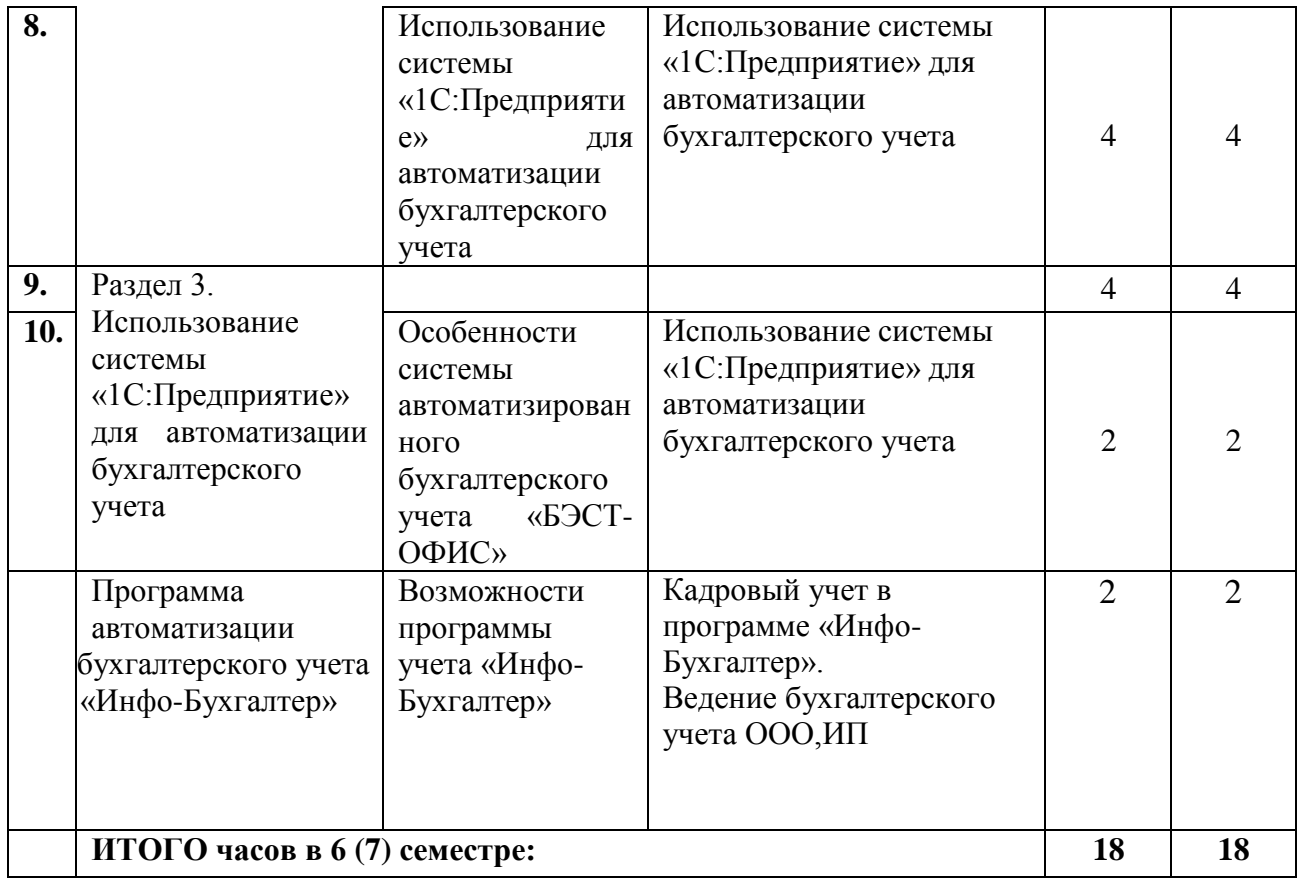

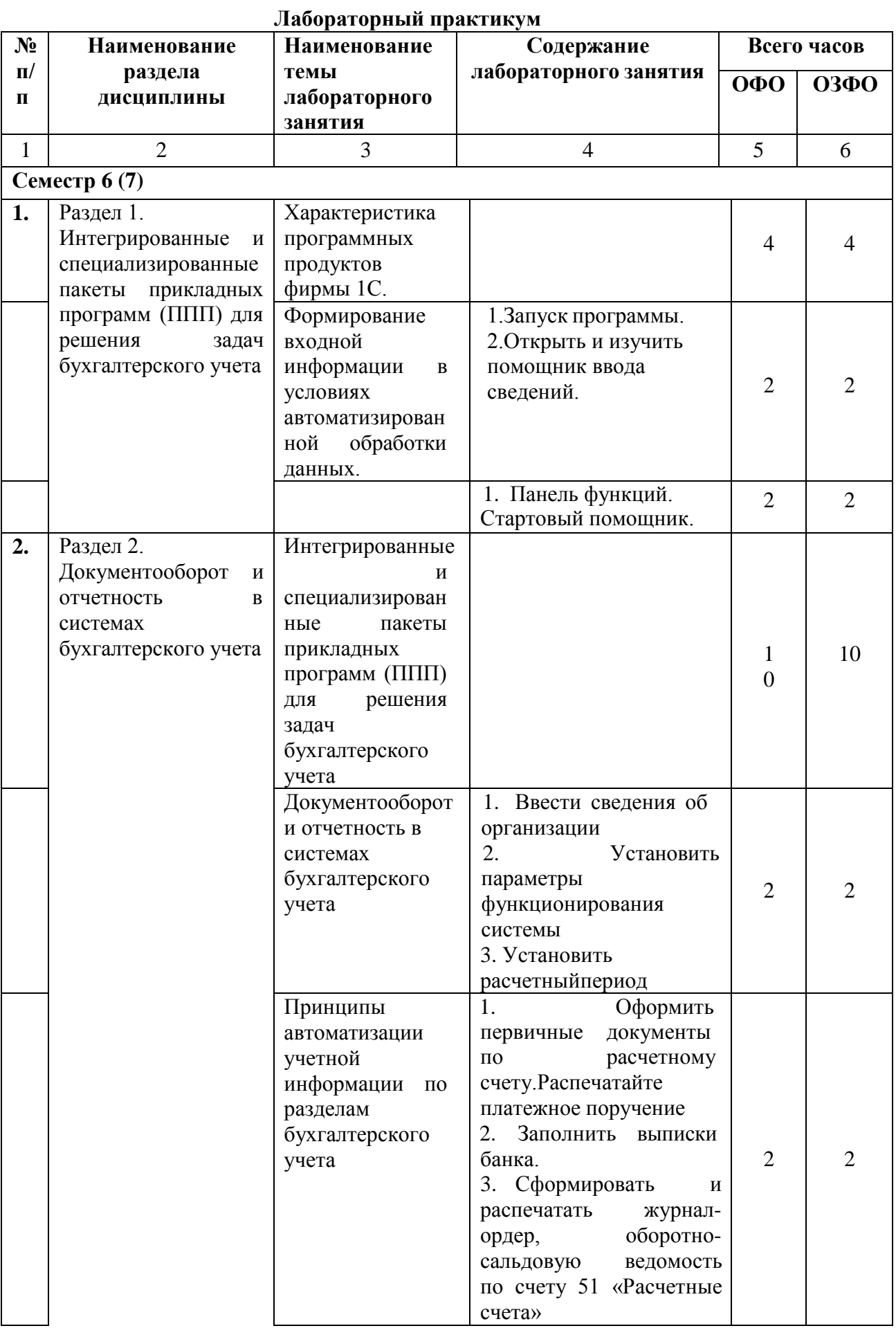

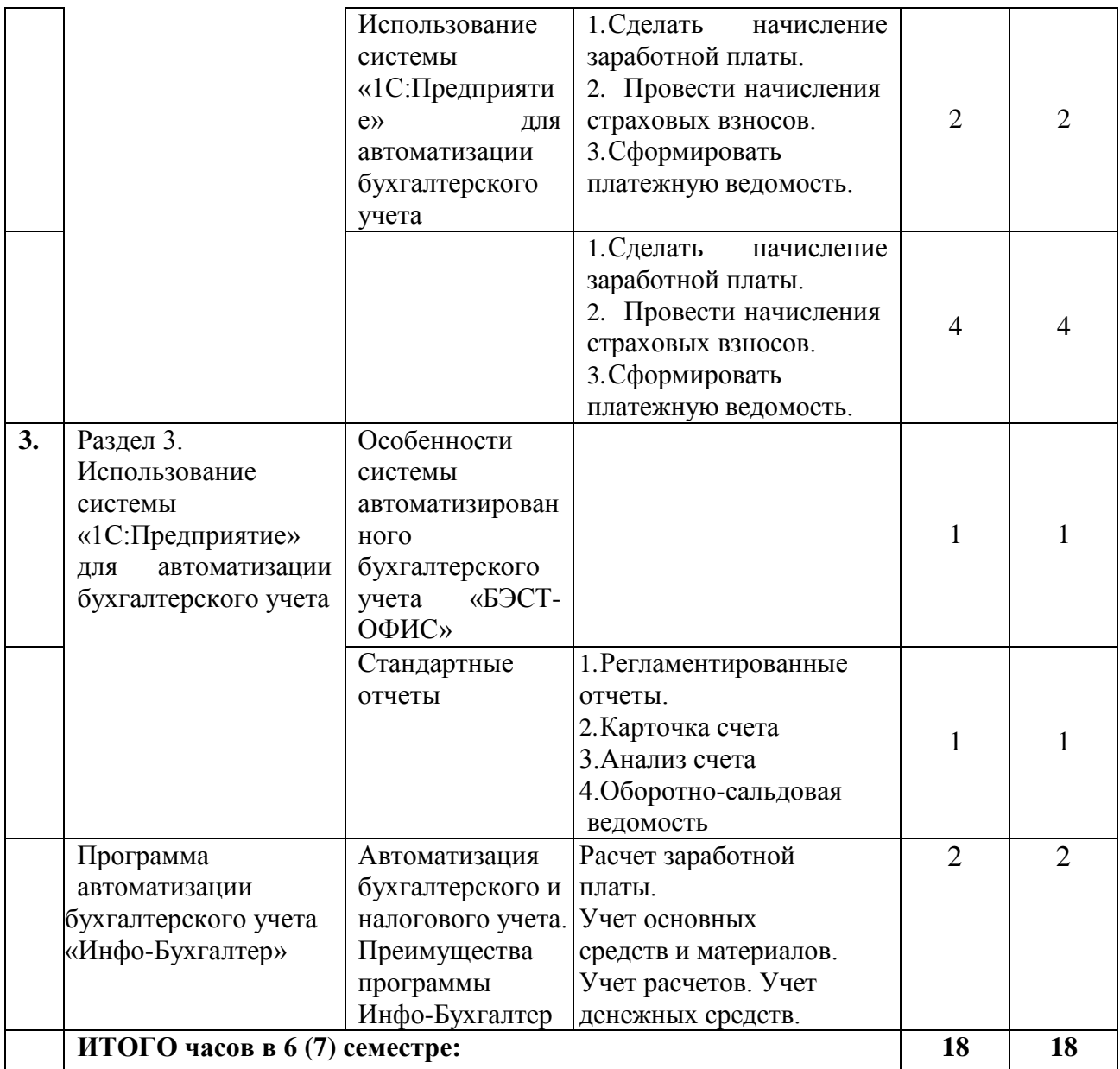

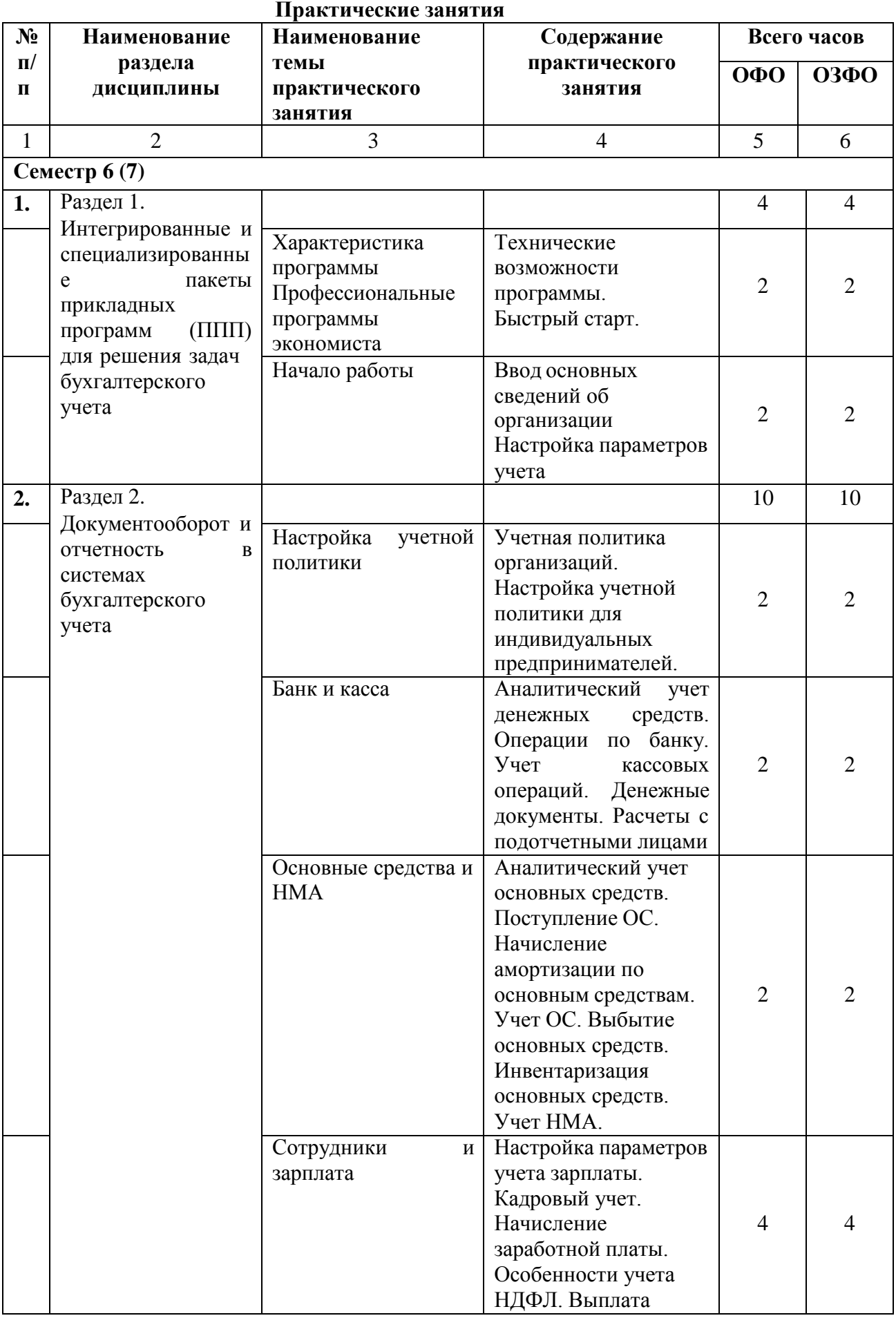

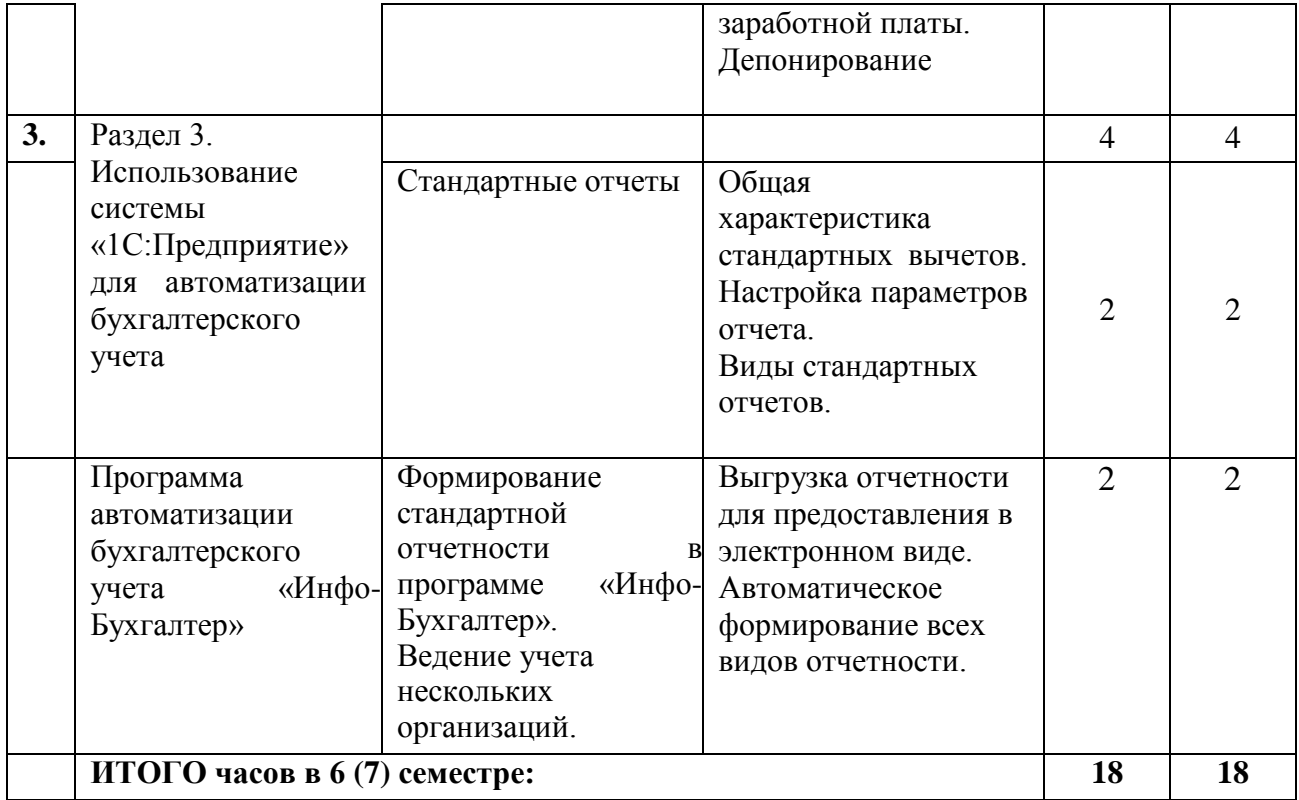

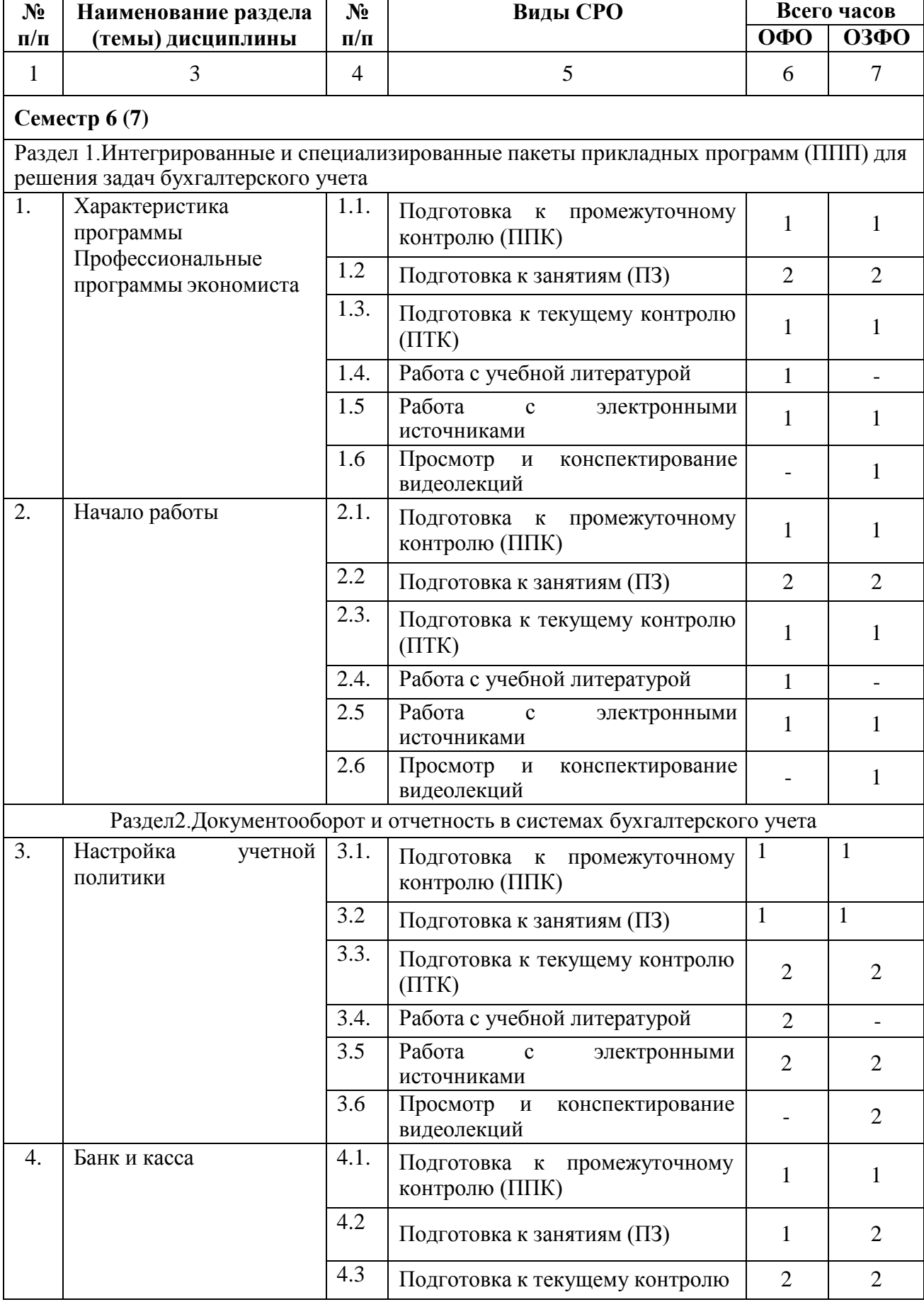

# **САМОСТОЯТЕЛЬНАЯ РАБОТА ОБУЧАЮЩЕГОСЯ**

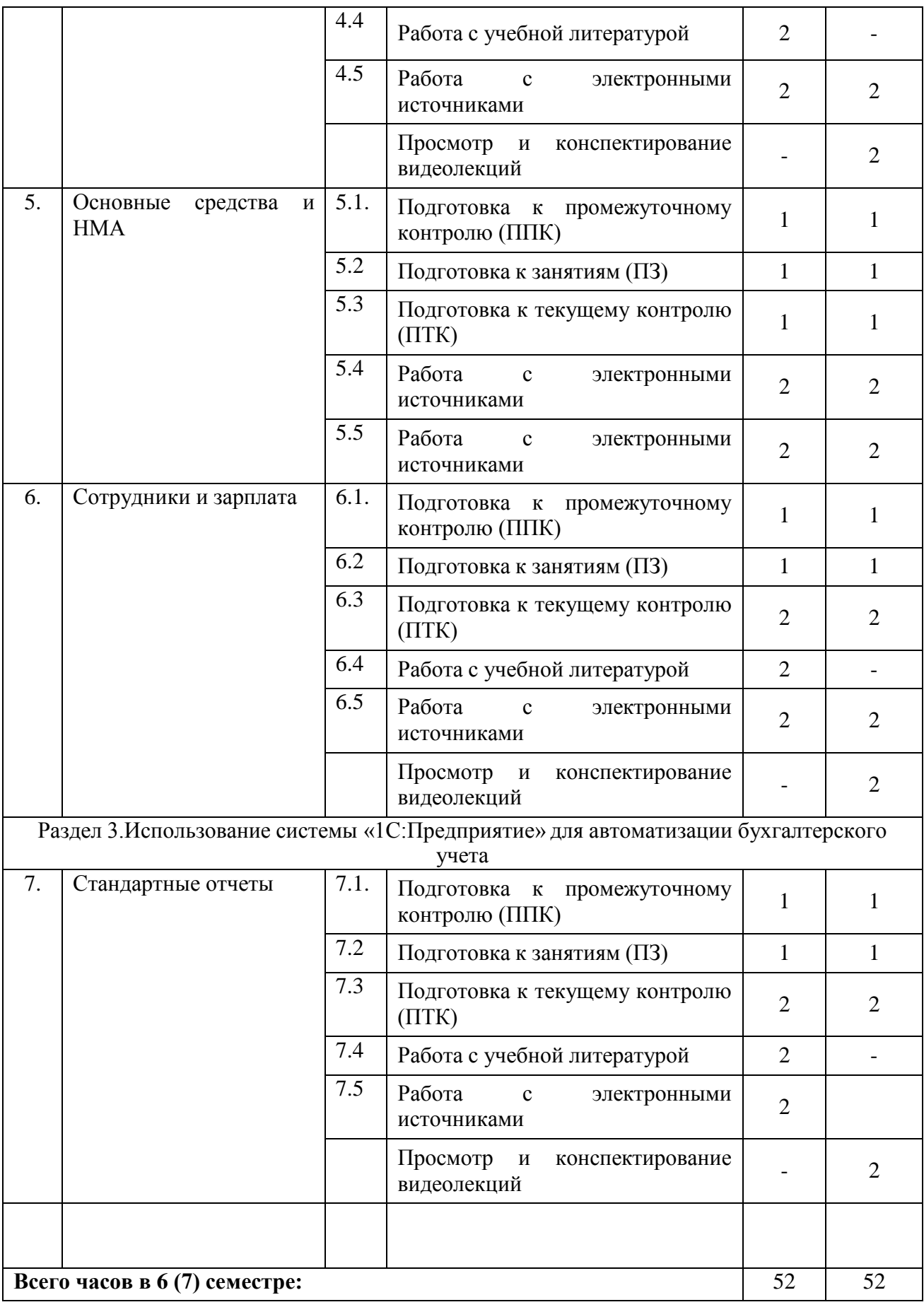

# **4. ПЕРЕЧЕНЬ УЧЕБНО-МЕТОДИЧЕСКОГО ОБЕСПЕЧЕНИЯ ДЛЯ САМОСТОЯТЕЛЬНОЙРАБОТЫОБУЧАЮЩИХСЯПОДИСЦИПЛИНЕ**

**Методическиеуказаниядляподготовкиобучающихсяклекционным занятиям**

Лекция – это систематическое, последовательное, монологическое устное изложение преподавателем (лектором) учебного материала, как правило, теоретического характера. Как одна из организационных форм обучения и один из методов обучения лекция традиционна для высшей школы, где на ее основе формируются курсы по многим предметам учебного плана. Лекция является ведущей формой организации учебного процесса в высшем учебном заведении. Основными организационными вопросами при этом являются, во-первых, подготовка к восприятию лекции, и, во-вторых, как записывать лекционный материал.

Цель лекции – организация целенаправленной познавательной деятельности обучающихся по овладению программным материалом дисциплины. Чтение курса лекций позволяет дать связанное, последовательное изложение материала в соответствии с новейшими данными науки, сообщить обучающимся основное содержание предмета в целостном, систематизированном виде. В ряде случаев лекция выполняет функцию основногоисточникаинформации:при отсутствии учебникови учебных пособий,чащепо новым курсам; в случае, когда новые научные данные по той или иной теме не нашли отражения в учебниках; отдельные разделы и темы очень сложны для самостоятельного изучения. В таких случаях только лектор может методически помочь обучающимся в освоении сложного материала.

Задачи лекции заключаются в обеспечении формирования системы знаний по дисциплине, в умении аргументировано излагать научный материал, в оптимизациидругих форм организации учебного процесса.

В ходе лекционных занятий обучающемуся необходимо вести конспектирование учебного материала. Обращать внимание на категории, формулировки, раскрывающие содержание тех или иных явлений и процессов, научные выводы и практические рекомендации. Желательно оставить в рабочих конспектах поля, на которых делать пометки из рекомендованной литературы, дополняющие материал прослушанной лекции,а также подчеркивающие особую важность тех или иных теоретических положений. Задавать преподавателю уточняющие вопросы с целью уяснения теоретических положений, разрешения спорных ситуаций.

Обучающемуся необходимо отметить непонятные термины и положения, подготовить вопросы с целью уточнения правильности понимания, только в этом случае преподаватель может вести лекцию в интерактивном режиме, что способствует повышению эффективности лекционных занятий.

Для успешного овладения курсом необходимо посещать все лекции, так как тематический материал взаимосвязан между собой. В случаях пропуска занятия обучающемуся необходимо самостоятельно изучить материал и ответить на контрольные вопросы по пропущенной теме во время индивидуальных консультаций.

## **Методическиеуказаниядляподготовкиобучающихсякпрактическим занятиям**

<span id="page-16-0"></span>Практическое занятие – это такая форма организации обучения, при которой на этапе подготовки доминирует самостоятельная работа обучающихся с учебной литературой и другими дидактическими средствами над серией вопросов, проблем изадач, а в процессе семинара идут активное обсуждение, дискуссии и выступления обучающихся, где они под руководством преподавателя делают обобщающие выводы и заключения.Еслипрактическоезанятиепредназначенодляуглубленногоизучения

дисциплины, овладения методологией научного познания, то главная цель семинарских занятий – обеспечить обучающимся возможность овладеть навыками и умениями использования теоретического знания применительно к особенностям изучаемой темы. На семинарах решаются следующие педагогические задачи: развитие творческого профессионального мышления; познавательная мотивация; профессиональное использование знаний в учебных условиях: овладение языком соответствующей науки; навыки оперирования формулировками, понятиями, определениями; овладение умениями и навыками постановки и решения интеллектуальных проблем и задач, опровержения, отстаивания своей точки зрения. Кроме того, в ходе семинарского занятия преподаватель решает и такие ситуационные задачи, как: повторение и закрепление знаний; контроль; педагогическое общение

В ходе подготовки к практическим занятиям изучить основную литературу, ознакомиться с дополнительной литературой, новыми публикациями в периодических изданиях: журналах, газетах и т.д. При этом учесть рекомендации преподавателя и требования учебной программы. Необходимо обучающемуся доработать свой конспект лекций, делая в нем соответствующие записи из литературы, рекомендованной преподавателем и предусмотренной учебной программой. Подготовить тезисы для выступлений по всем учебным вопросам, выносимым на семинар. Готовясь к докладу, обращаться за методической помощью к преподавателю. Составить план-конспект своего выступления. Продумать примеры с целью обеспечения тесной связи изучаемой теории с реальной жизнью. На практическом занятии каждый участник должен быть готовым к выступлению по всем поставленным в плане вопросам, проявлять максимальную активностьприих рассмотрении.Выступлениедолжностроитьсясвободно, убедительнои аргументировано.

Необходимо, чтобы обучающемуся проявлял собственное отношение к тому, о чем он говорит, высказывал свое личное мнение, понимание, обосновывал его и мог сделать правильные выводы из сказанного. При этом обучающийся может обращаться к записям конспекта и лекций, непосредственно к первоисточникам.

#### **Методическиеуказанияпосамостоятельнойработеобучающихся**

Содержание внеаудиторной самостоятельной работы обучающихся включает в себя различные виды деятельности:

- работасучебной литературой;
- подготовкакпрактическим занятиям;
- подготовкактекущемуконтролю(ответынаконтрольныевопросы);
- работасэлектронными источниками;
- выполнениетестовыхзаданий;
- решениевариативныхзадачиупражнений.

#### **Методическиеуказанияпоподготовкектестированиюдлятекущегоконтроля**

Тестирование является одной из форм оценки полученных знаний и занимает важное место в учебном процессе.

Цель тестирования состоит не только в систематическом контроле за знанием, но ив развитии умения и навыков обучающихся анализировать, обобщать наиболее существенные связи, признаки, проблемы экономических процессов и явлений.

На тестирование отводится 20 минут. При прохождении тестирования пользоваться конспектами лекций, учебниками, рабочими тетрадями не разрешается. Оценка результатов тестирования происходит на занятии. Для успешного прохождения тестирования рекомендуется прежде всего, посмотреть конспект лекций, практических занятий, а также рекомендованную учебную литературу по соответствующей теме дисциплины, по которой проводится тестирование знаний.

# **Методическиеуказаниякрешениюпрактическихзадачдлятекущегои промежуточного контроля**

Решение задач в процессе текущего и промежуточного контроля осуществляется с целью проверки навыков владения обучающегося по применению основных теоретических положений и ключевых концепций определенной темы или раздела дисциплины, в целом для решения конкретной ситуации или проблемы.

Длительность решения задачи – не более 10 минут. При оценке решения анализируется понимание обучающимся правильность применения правил, способность объяснить используемые правила и формулы, а также степень проработки учебного материала.

### **Методическиеуказаниядляподготовкиобучающихсяклабораторнымзанятиям**

Для успешного освоения материала обучающихся рекомендуется сначала ознакомиться с учебным материалом, изложенным в лекциях и основной литературе,затем выполнить самостоятельные задания, при необходимости обращаясь к дополнительной литературе. При подготовке к лабораторному занятию можно выделить 2 этапа: организационный, - закрепление и углубление теоретических знаний.

На первом этапе обучающийся планирует свою самостоятельную работу, которая включает: - уяснение задания на самостоятельную работу; - подбор рекомендованной литературы; - составление плана работы, в котором определяются основные пункты предстоящей подготовки. Составление плана дисциплинирует и повышает организованность в работе.

Второй этап включает непосредственную подготовку обучающегося к занятию. Начинать надо с изучения рекомендованной литературы. Необходимо помнить, что на лекции обычнорассматриваетсяневесьматериал,атолькоегонаиболееважнаяи сложная часть, требующая пояснений преподавателя в процессе контактной работы с обучающимися. Остальная его часть восполняется в процессе самостоятельной работы. В связи с этим работа с рекомендованной литературой обязательна. Особое внимание при этом необходимо обратить на содержание основных положений и выводов, объяснение явлений и фактов, уяснение практического приложения рассматриваемых теоретических вопросов. В процессе этой работы обучающегося должен стремиться понять и запомнить основныеположениярассматриваемогоматериала,примеры,поясняющиеего,разобраться в иллюстративном материале, задачах. Заканчивать подготовку следует составлением плана (перечня основных пунктов) по изучаемому материалу (вопросу). Такой план позволяет составить концентрированное, сжатое представление по изучаемым вопросам и структурировать изученный материал.

#### **Методическиерекомендациикпромежуточнойаттестации**

По итогамсеместра проводится зачет. При подготовке к сдаче зачета рекомендуется пользоваться материалами лекционных и практических занятий и материалами, изученными в ходе текущей самостоятельной работы.

Зачет проводится в устной форме, включает подготовку и ответы обучающегося на теоретические вопросы и решение задачи. По итогам зачета выставляется оценка «зачтено/незачтено».

## **5.ОБРАЗОВАТЕЛЬНЫЕТЕХНОЛОГИИ**

<span id="page-19-0"></span>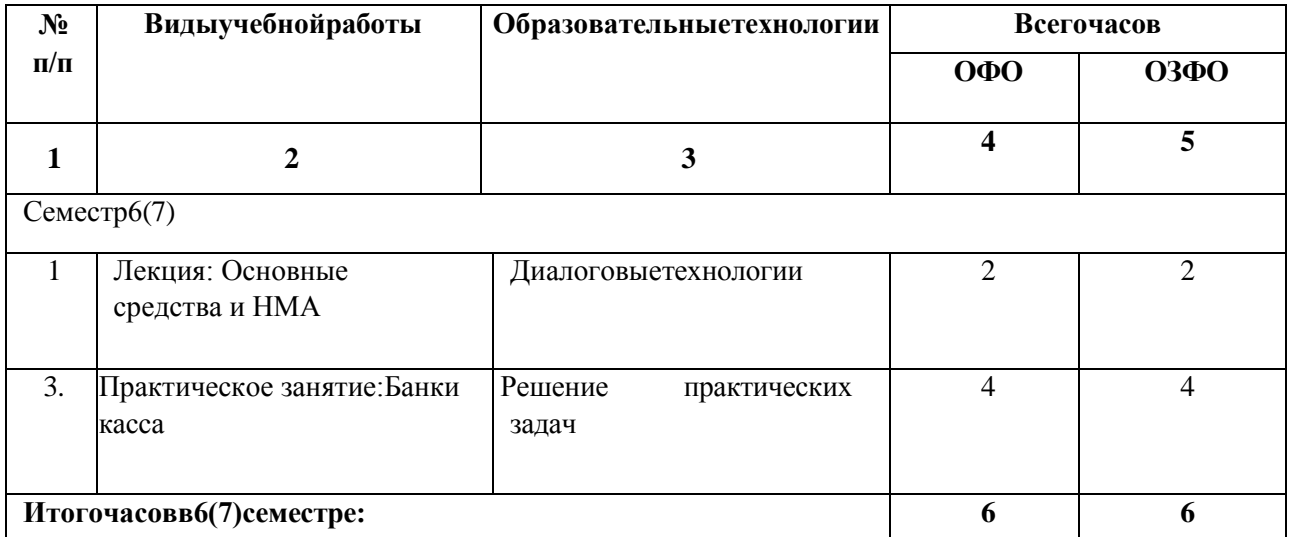

# **6.УЧЕБНО-МЕТОДИЧЕСКОЕИИНФОРМАЦИОННОЕОБЕСПЕЧЕНИЕ УЧЕБНОЙ ДИСЦИПЛИНЫ**

## **Переченьосновнойидополнительнойучебнойлитературы**

<span id="page-19-1"></span>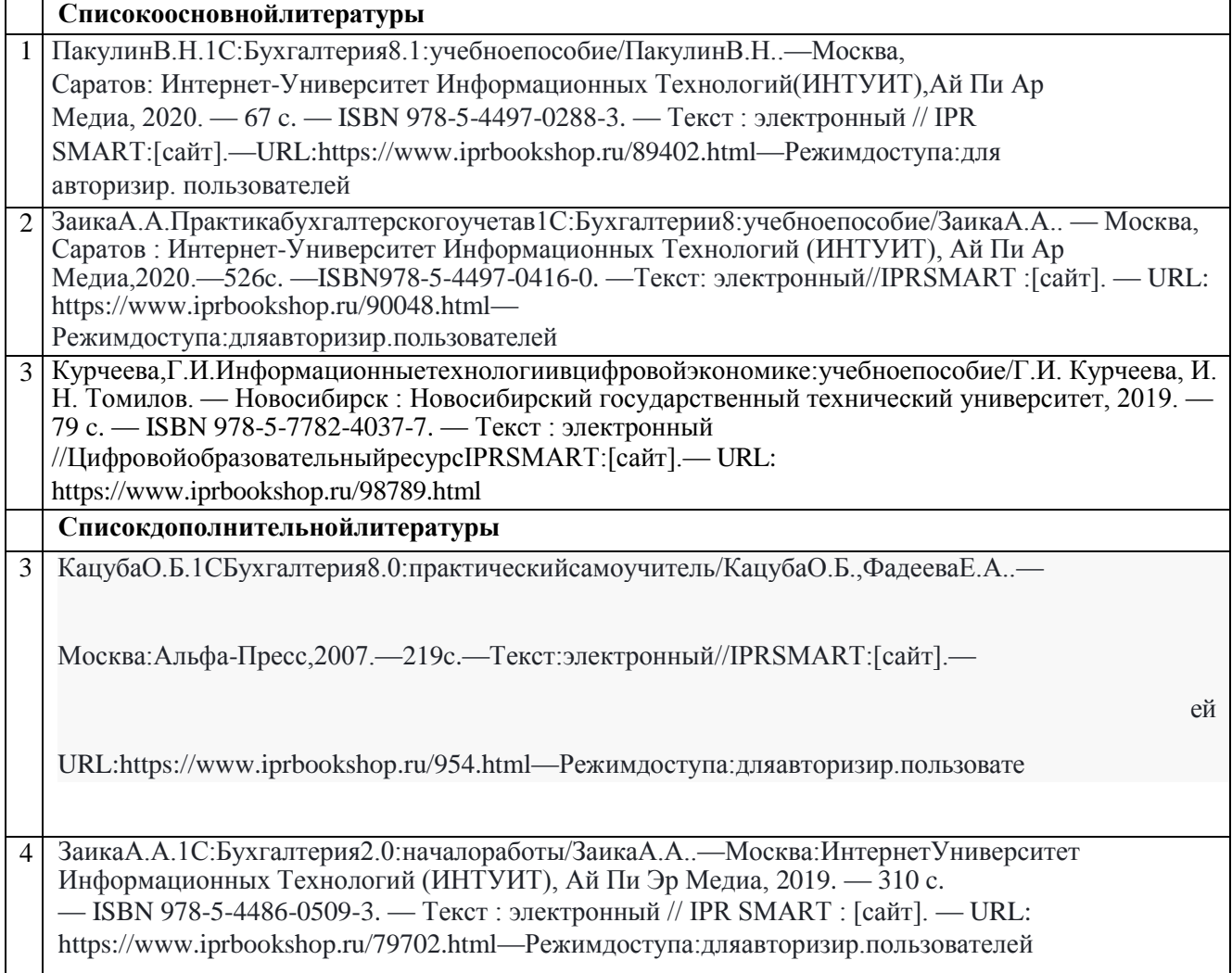

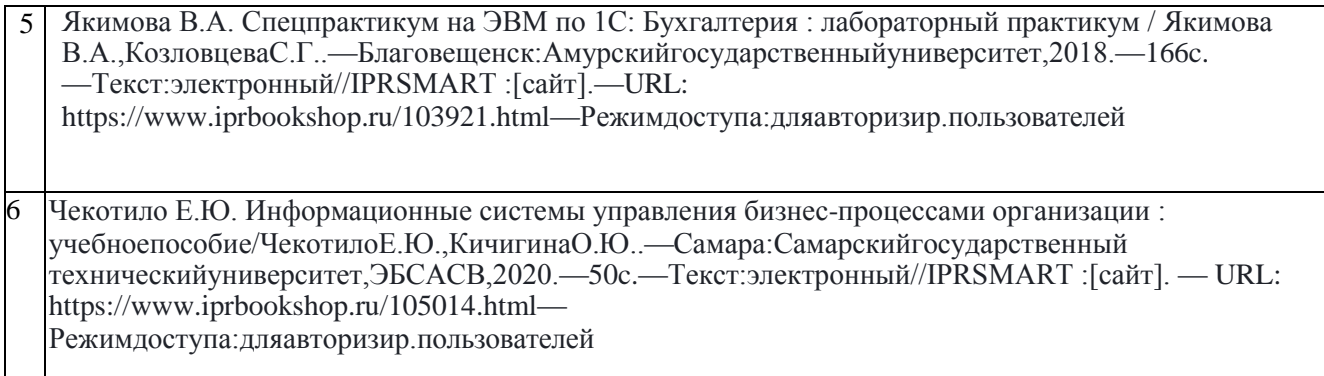

**Переченьресурсовинформационно-телекоммуникационнойсети«Интернет»** [http://window.edu.ru-Е](http://window.edu.ru/)диноеокнодоступакобразовательнымресурсам; http://fcior.edu.ru*-*[Федеральныйцентринформационно-образовательныхресурсов;](http://fcior.edu.ru-Федеральныйцентринформационно-образовательныхресурсов/) [http://elibrary.ru-](http://elibrary.ru/)Научнаяэлектронная библиотека.

### **Информационныетехнологии,лицензионноепрограммноеобеспечение**

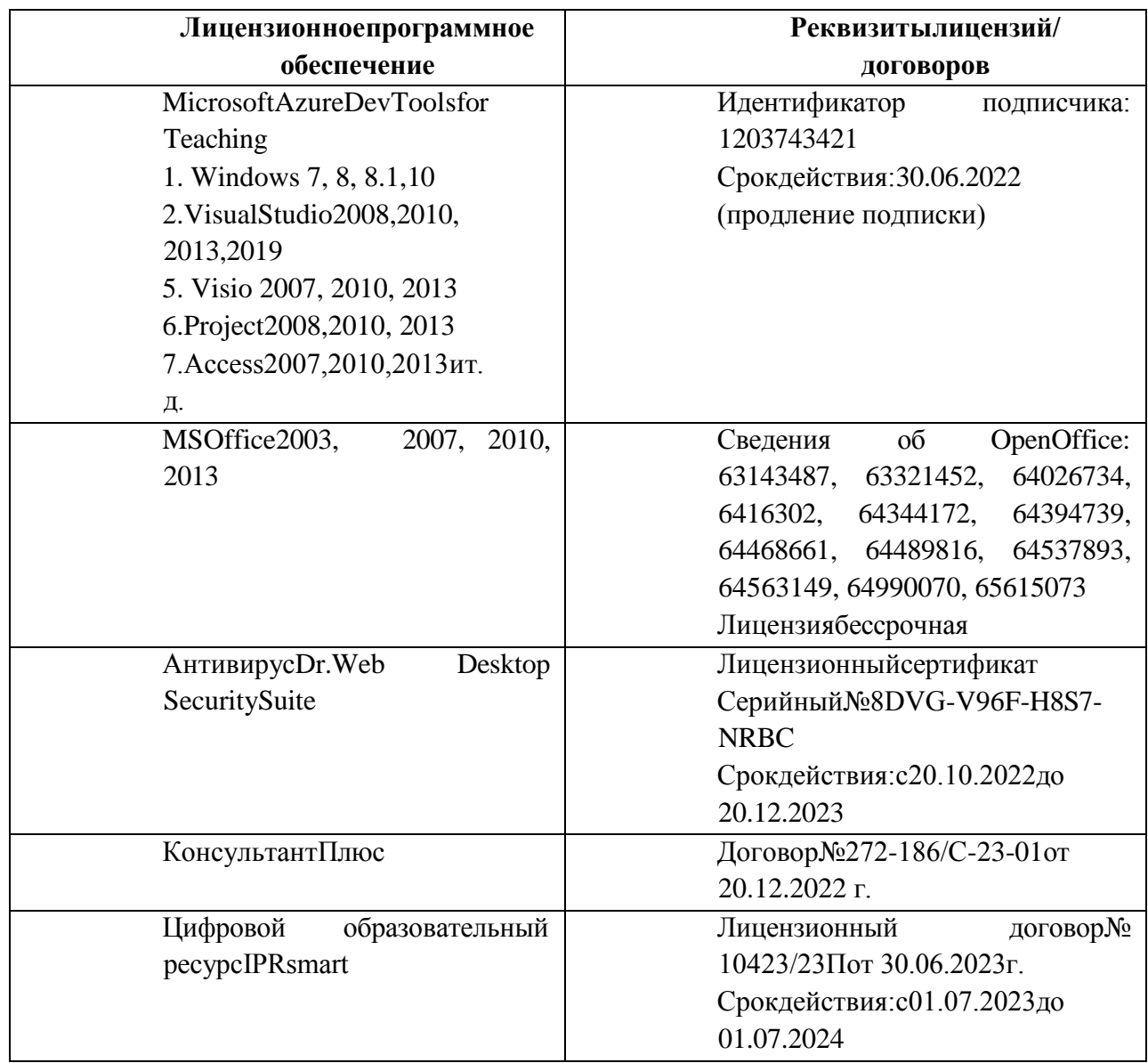

SumatraPDF.7-Zip

## **7.МАТЕРИАЛЬНО-ТЕХНИЧЕСКОЕОБЕСПЕЧЕНИЕДИСЦИПЛИНЫ**

## **Требованиякаудиториям(помещениям,местам)дляпроведения занятий**

<span id="page-21-0"></span>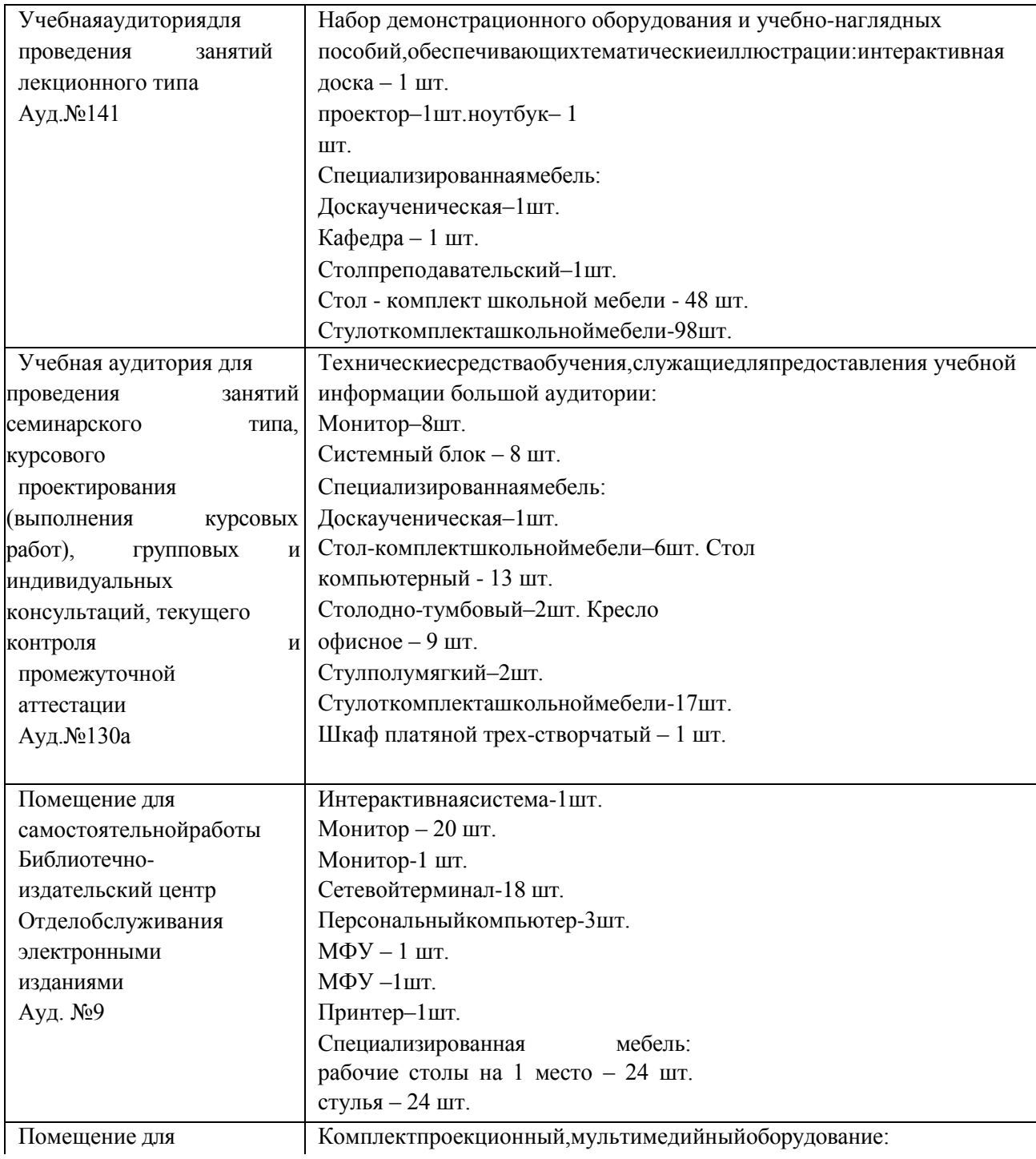

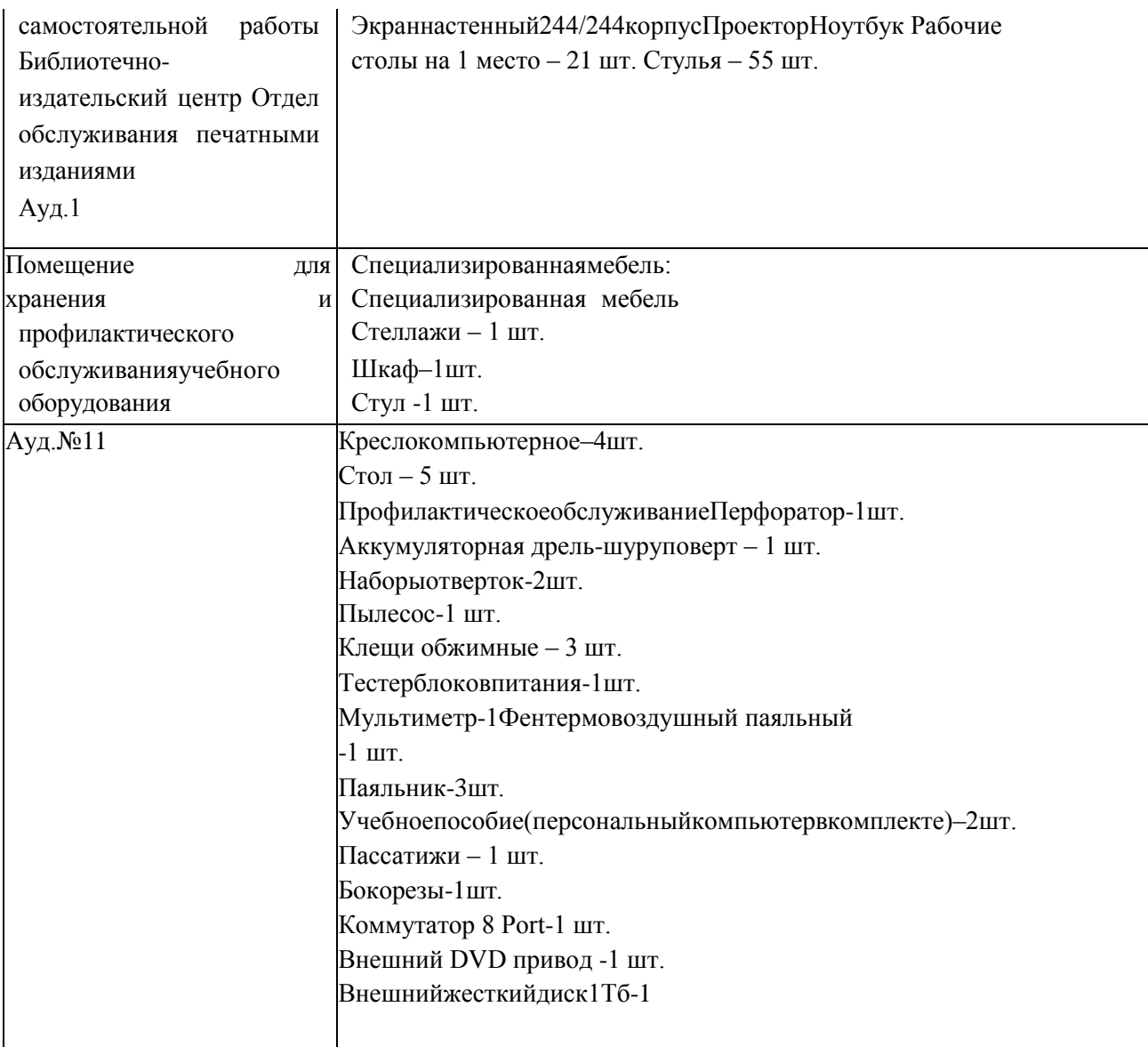

# **Требованиякоборудованиюрабочихместпреподавателяиобучающихся**

- 1. Рабочееместопреподавателя,оснащенноекомпьютеромсдоступомвинтернет
- 2. Рабочееместообучающихся-столы,стулья.

## **Требованиякспециализированномуоборудованию**

Специализированноеоборудованиенетребуется.

## **8.ОСОБЕННОСТИРЕАЛИЗАЦИИДИСЦИПЛИНЫДЛЯИНВАЛИДОВИЛИЦС ОГРАНИЧЕННЫМИ ВОЗМОЖНОСТЯМИ ЗДОРОВЬЯ**

Для обеспечения образования инвалидов и обучающихся с ограниченными возможностями здоровья разрабатывается (в случае необходимости) адаптированная образовательная программа, индивидуальный учебный план с учетом особенностей их психофизического развития и состояния здоровья, в частности применяется индивидуальный подход к освоению дисциплины, индивидуальные задания: рефераты, письменные работы и, наоборот, только устные ответы и диалоги, индивидуальные консультации, использование диктофона и других записывающих средств для воспроизведения лекционного и семинарского материала.

В целях обеспечения обучающихся инвалидов и лиц с ограниченными возможностями здоровья комплектуется фонд основной учебной литературой, адаптированнойкограничениюэлектронныхобразовательныхресурсов,доступккоторым организован в БИЦ Академии. В библиотеке проводятся индивидуальные консультации для данной категории пользователей, оказывается помощь в регистрации и использовании сетевых и локальных электронных образовательных ресурсов, предоставляются места в читальном зале.

Приложение1

# ФОНДОЦЕНОЧНЫХ СРЕДСТВ

По дисциплине Профессиональныепрограммыэкономиста

# 1. ПАСПОРТФОНДАОЦЕНОЧНЫХСРЕДСТВПОУЧЕБНОЙ ДИСЦИПЛИНЕ «Профессиональныепрограммыэкономиста»

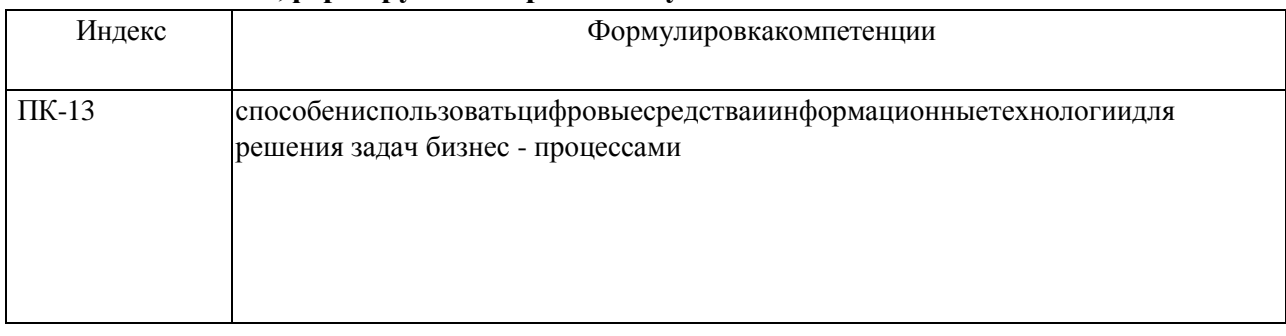

### 1. Компетенции, формируемыевпроцессеизучения дисциплины

## 2. Этапыформированиякомпетенциивпроцессеосвоениядисциплины

Основными этапами формирования указанных компетенций при изучении обучающимися дисциплины являются последовательное изучение содержательно связанных между собой разделов (тем) учебных занятий. Изучение каждого раздела(темы) предполагает овладение обучающимися необходимыми компетенциями. Результат аттестации обучающихся на различных этапах формирования компетенций показывает уровень освоения компетенций обучающимися.

Этапность формирования компетенций прямо связана с местом дисциплины в образовательной программе.

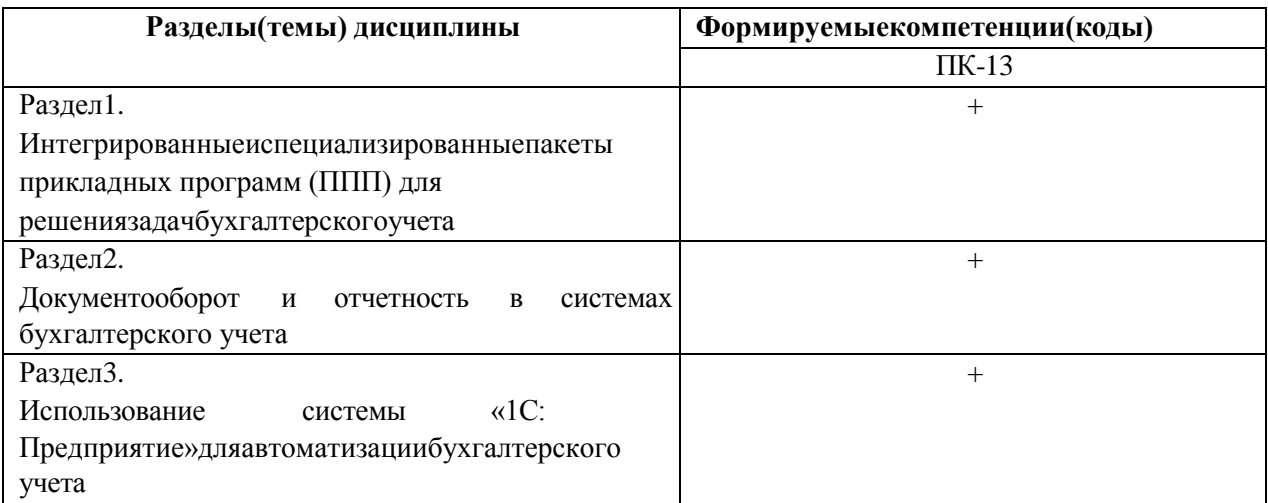

## 3. Показатели, критериии средствающенивания компетенций, формируемых впроцессеизучения дисциплины

ПК-13способениспользоватьцифровыесредстваиинформационныетехнологиидлярешениязадачбизнес -процессами

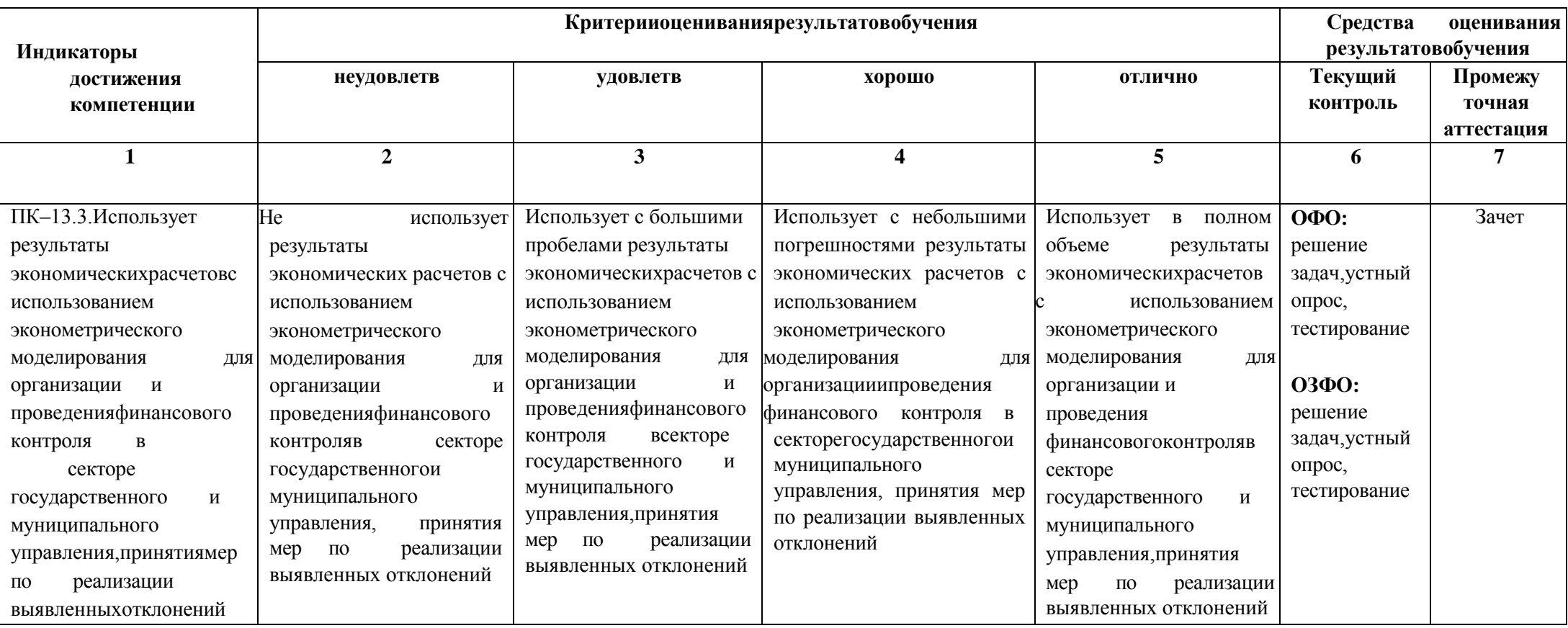

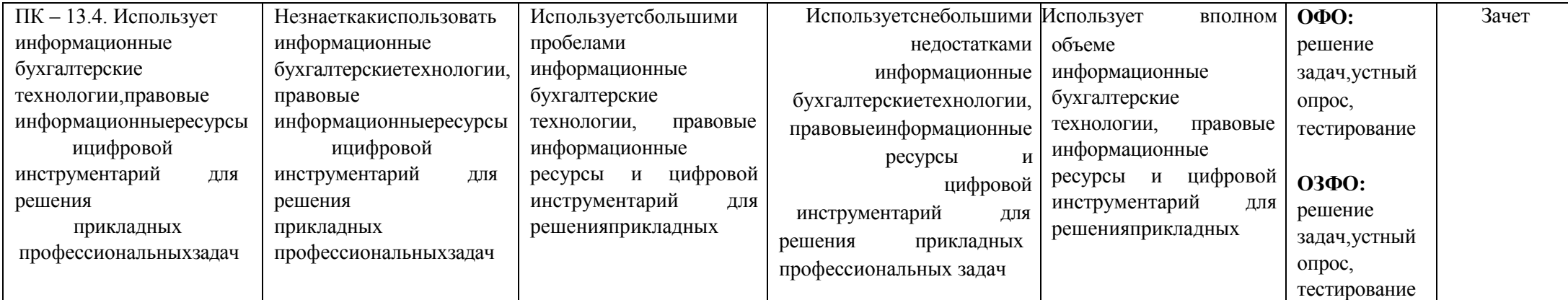

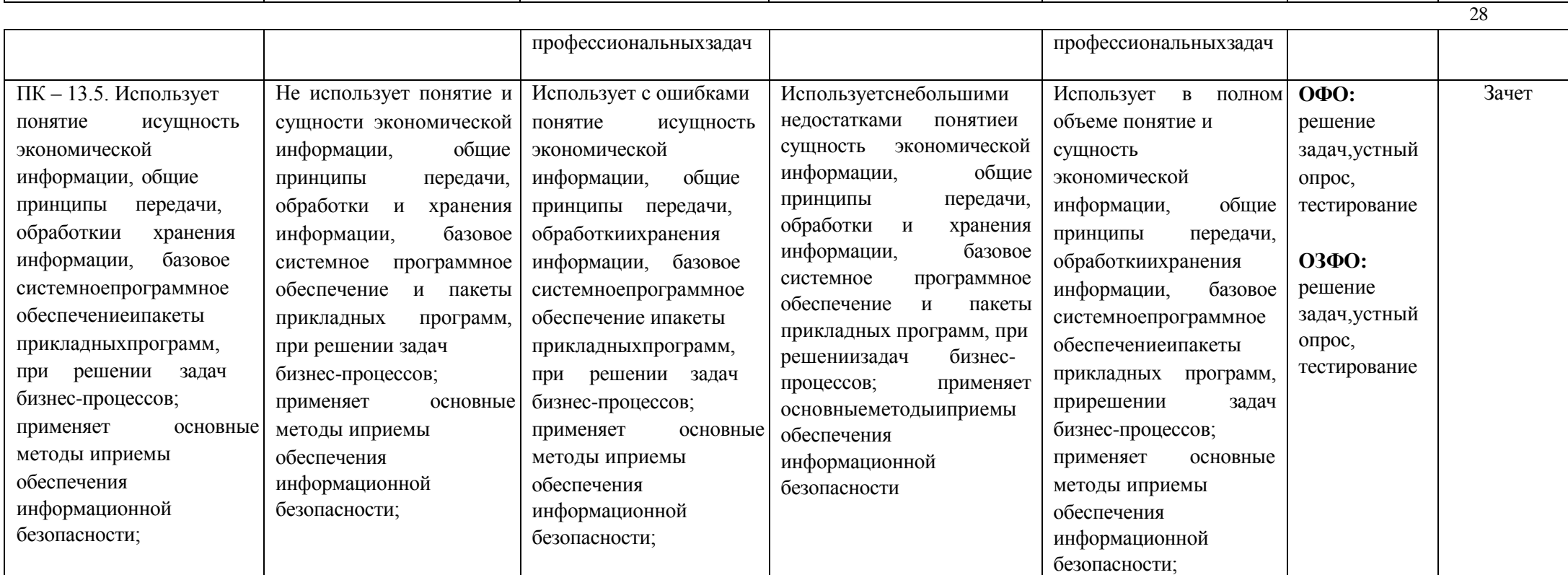

# 4. Комплектконтрольно-оценочныхсредствподисциплине «Профессиональныепрограммыэкономиста»

## Вопросыкзачетуподисциплине«Профессиональныепрограммыэкономиста»

- 1. Целиизадачикомпьютеризациибухгалтерскогоучетанасовременномэтапе.
- $\overline{2}$ . Этапыразвитиякомпьютерныхсистемвбухгалтерском учете.
- 3. РольиместобухгалтерскогоучетавАИС, системах ERP.
- $\overline{4}$ Общаяхарактеристикаинформационнойподсистемыбухгалтерскогоучета.
- $5<sub>1</sub>$ Характеристикакомплексовучетныхзадач.
- 6. Информационныесвязикомплексовучетныхзадач.
- $7<sub>1</sub>$ Общиевопросысозданиякомпьютерныхсистембухгалтерского учета
- 8. Организациятипового проектирования
- $9<sub>1</sub>$ Критериивыборатиповых проектов
- 10. Особенностипроектированияивнедрениякомпьютерныхсистембухгалтерского учета.
- 11. Информационноеобеспечениеподсистемыбухгалтерского учета.
- $12.$ Классификаторыикоды13. Учетнаядокументация
- 14. Базаланных.
- 15. Техническоеобеспечение компьютерной обработки учетных задач.
- 16. Функциональныепакетыавтоматизированных бухгалтерских систем.
- 17. Технологияобработкиучетныхзадач
- 18. Технологияобработкиучетных задачсиспользованиемпакетов «мини-бухгалтерия» 19. Технология обработки использованием учетных залачс интегрированных бухгалтерских систем. 20. АРМ Главного бухгалтера
- 21. АРМРасчетные ивалютные счета
- 22. АРМКасса. Подотчетныелица
- 23. АРМУчетаматериальных запасов
- 24. АРМУчетазаработной платы
- 25. АРМУчетаосновныхсредствиНМА
- $26.$ Что входит в понятие БИС и назовите задачи организации бухгалтерских информационных систем?
- 27. Охарактеризуйтеособенностибухгалтерскихинформационных систем.
- 28. Каковаструктурапостроениябухгалтерскихинформационных систем?
- 29. Назовитеосновныепринципыпостроения БИС.
- $30<sub>1</sub>$ Назовите классификацию бухгалтерских информационных систем  $\overline{10}$ функциональному назначению.
- 31. Приведите характеристику обеспечивающих компонентовбухгалтерских информационных систем.
- 32. Определите функциональных подходы  $\bf K$ выделению подсистем  $\boldsymbol{\mathrm{M}}$ дайте характеристику функциональной части БИС.
- 33. Назовите варианты формирования функциональных подсистем B области бухгалтерского учета и их взаимосвязь.
- Каковасистемаобработки учетнойинформацииприиспользованииПЭВМ. 34.
- 35. Дайте характеристику информационным системам, работающим в интерактивном режиме.
- 36. Охарактеризуйтеинструментальныесистемыбухгалтерскогоучета.
- 37. Назовитеособенностикомплексныхсистембухгалтерскогоучета.
- 38. Рольавтоматизированныхрабочихмествсистемахбухгалтерского учета.
- 39. Особенности построения структуры бухгалтерской службы в условиях функционирования АРМ бухгалтера.
- 40. Охарактеризуйтераспределенныеинформационныесистемынабазекомплексов АРМ.
- 41. Назовите особенности распределенных информационных систем архитектуры «файлсервер»и «клиент- сервер». Организация взаимодействия в информационных системах клиент-серверной архитектуры.
- 42. Дайтехарактеристикугибкихавтоматизированныхинформационныхсистем.
- 43. Особенности интегрированных корпоративных автоматизированных информационных систем.
- 44. СоставиструктуруБИСдлямалых предприятий.
- 45. Особенности функционирования бухгалтерских информационных систем в различных отраслях.
- 46. Охарактеризуйте автоматизированные системы бухгалтерского учета в соответствии с международными стандартами финансовой отчетности (МСФО) и GAAP.
- 47. Понятиеиструктураподсистемыинформационногообеспечения.
- 48. Классификация,особенностиипоказателикачестваэкономическойинформации.
- 49. Требованиякучетнойинформации.
- 50. Структураэкономическойинформации.
- 51. Системы классификации иклассификаторы экономической информации.52.Системы идентификации информации, применяемые для электронной обработки данных.
- 53. Кодированиеэкономическойинформации.
- 54. Кодированиевбухгалтерскихпрограммах.
- 55. Проблемырынкапрограммногообеспечениясистембухгалтерскогоучета.
- 56. Требованиякпрограммномуобеспечениюсистембухгалтерскогоучета.
- 57. ОсновныеположенияМеждународногостандартаISO/IEK12207посозданиюи функционированию программного обеспечения.
- 58. Понятиямоделижизненногоциклапрограммногообеспечения.
- 59. Порядокразработкипрограммногообеспечениясистембухгалтерскогоучета.
- 60. Особенностиработысаналитикойвавтоматизированныхсистемахбухгалтерского учета.

## **Комплекттестовыхзадач(заданий)**

## **подисциплине«Профессиональныепрограммыэкономиста»**

## **1. Чеммогутпомочьавтоматизированныесистемыбухгалтерскогоучета?**

- 1. Помочь подготовить и сохранить в электронном виде первичные и отчетные документы, а также бланки часто повторяющихся форм с уже сформированными реквизитами предприятия
- 2. Отличать наличием развитого языка макропрограммирования и средств настройки, что позволяет адаптировать их к особенностям учета в любом предприятии
- 3. Количественно различать цифры, используемых для изображения чисел в данной системе счисления.
- 4. Вес каждой цифры изменяется в зависимости от ее положения (позиции) в последовательности цифр, изображающих число.

## **2.СколькоэтаповразвитияпрошлиРоссийскиеавтоматизированные бухгалтерские системы?**

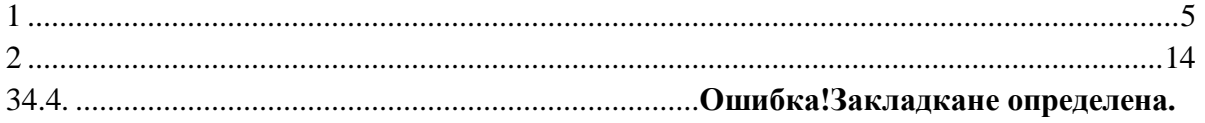

**3.Данноепоколениехарактеризуетсяфункциональнойпримитивностьюисложностью адаптации к быстро меняющимся правилам бухгалтерского учета в России. Эти системы изготовлялись в расчете на большой тираж при весьма низкой стоимости копии программы и были предназначены для эксплуатации в виде автоматизированных рабочих мест на автономных компьютерах**.

- 1. Первоепоколениебухгалтерских систем
- 2. Второепоколениебухгалтерских систем
- 3. Третьепоколениебухгалтерскихсистем
- 4. Четвертоепоколениебухгалтерских систем

**4.Поколение** .................................................................... **характеризуетсябольшей функциональнойполнотойиприспособленностьюкразличнымизменениямвправилах бухгалтерского учета, было предназначено для работы в локальных сетях или автономно. Появились системы, сочетающие ряд функций учета, непосредственно не связанныхсбухгалтерией.**

**5.В поколении**..................................................... **отличаюткомплексныйподходиболее узкаяспециализация.Вомногихслучаяхэтисистемыявляютсяинтегрированнымии предназначены для полной автоматизации деятельности предприятий.**

**6.Поколение………………………………….. – это бухгалтерские системы, а по своей сути уже комплексные корпоративныеинформационные системы, которые характеризуются интегрированными технологическими решениями, предполагающими поставку вместес программными средствами методики организации производства и консалтинговых услуг.**

**7.На каком этапе развития Российские автоматизированные бухгалтерские системы преобладали универсальные тиражируемые системы, в это время стали появляться программныепродукты,ориентированныенаопределенныйкругклиентов,например системы для автоматизации торговых предприятий.**

- 1. Первоепоколениебухгалтерскихсистем
- 2. Второепоколениебухгалтерских систем
- 3. Третьепоколениебухгалтерскихсистем
- 4. Четвертоепоколениебухгалтерских систем

**8.Назовите поколение бухгалтерских систем, в котором бухгалтерские комплексыимеют встроенные средства развития и полностью совместимы с другими программными продуктами фирмы-разработчика, обеспечивающими автоматизацию избранного объекта.**

- 5. Первоепоколениебухгалтерских систем
- 6. Второепоколениебухгалтерских систем
- 7. Третьепоколениебухгалтерскихсистем
- 8. Четвертоепоколениебухгалтерских систем

## **9.Расшифруйте КИС**

- 1. Корпоративныеинформационныесистемы
- 2. Качественныеинформационныесистемы
- 3. Компьютерныесистемы учета
- 4. Интегрированныекоммуникационныесистемы

## **10. Расшифруйте АРМ**

1.Автоматизированныерабочиеместа

- 2.Актуальные расчетные нормативы
- 3.Адаптация расчетных нормативов
- 4.Арифметическиерезультатымонотонности

## **11. Чтодолжныиспользоватьмодулисистемы,обеспечивающиепроведениерасчетов, суммирование итогов и начисление процентов?**

1.Правильнопроизводитьарифметическиерасчеты

2.Помочьподготовитьисохранитьвэлектронномвидепервичныеиотчетные документы,атакжебланкичастоповторяющихсяформсужесформированными реквизитами предприятия

3.Отличать наличием развитого языка макропрограммирования и средств настройки,

что позволяет адаптировать их к особенностям учета в любом предприятии

4.Использоватьдействующиерасчетныенормативы.

### **12. Вчемопределяетсяценностьбухгалтерскойсистемы?**

1.Определяетсяеевозможностямипопересчетупрежнихобъектовучетавсвязис новыми условиями

2.Помочьподготовитьисохранитьв электронномвидепервичныеиотчетные документы,атакжебланкичастоповторяющихсяформсужесформированными реквизитами предприятия

3.Отличать наличием развитого языка макропрограммирования и средствнастройки, что позволяет адаптировать их к особенностям учета в любом предприятии 4.Количественно различать цифры, используемых для изображения чисел в данной системе счисления.

документовиформотчетности, ипредназначендля бухгалтериичисленностью в 1... З человек.

## 14. Интегрированные бухгалтерские системы.... (дополните определение)

1. Предоставляют пользователям более широкие возможности и обеспечивают ведение учета по всем основным участкам

2. Отличаютсяналичиемразвитогоязыкамакропрограммированияисредствнастройки, что позволяет адаптировать их к особенностям учета на любом предприятии 3. Представляетсобойсистемуизотдельных взаимосвязанных автоматизированных рабочихмест, каждоеизкоторыхпредназначенодляавтоматизацииотдельного участка бухгалтерского учета

4. Помимоучетных функцийрешаютаналитическиезадачи, оптимизируют сбыт продукции, управляютзакупкамисырья, обеспечиваюторганизацию делопроизводства на предприятии, а в некоторых системах и правовую поддержку бизнеса

## 15. Класспрограммы ................................ предоставляетпользователямвозможность изменятьметодикуучета, корректировать учетную политику определенных правил оценки запасов товарно-материальных ценностей

## 16. Программыклассабухгалтерскийконструктор....(дополнитеопределение)

1. Предоставляют пользователям более широкие возможности и обеспечивают ведение учета по всем основным участкам

2. Отличаютсяналичиемразвитогоязыкамакропрограммированияисредствнастройки, что позволяет адаптировать их к особенностям учета на любом предприятии

3. Представляетсобойсистемуизотдельных взаимосвязанных автоматизированных рабочих мест, каждое из которых предназначено для автоматизации отдельного участка бухгалтерского учета

4. Помимоучетных функцийрешаютаналитическиезадачи, оптимизируют сбыт продукции, управляютзакупкамисырья, обеспечиваюторганизацию делопроизводства на предприятии, а в некоторых системах и правовую поддержку бизнеса.

### 17. Бухгалтерскийкомплекс.... (дополнитеопределение)

1. Предоставляют пользователям более широкие возможности и обеспечивают ведение учета по всем основным участкам

2. Отличаютсяналичиемразвитогоязыкамакропрограммированияисредствнастройки, что позволяет адаптировать их к особенностям учета на любом предприятии

3. Представляетсобойсистемуизотдельныхвзаимосвязанныхавтоматизированных рабочих мест, каждое из которых предназначено для автоматизации отдельного участка бухгалтерского учета

4. Помимоучетных функцийрешаютаналитическиезадачи, оптимизируют сбыт продукции, управляютзакупкамисырья, обеспечиваюторганизацию делопроизводства на предприятии, а в некоторых системах и правовую поддержку бизнеса.

## 18. Назовитеавтоматизированныерабочиеместа

1. Финансы 2. Заработаннаяплата 3. Склад 4. Торговыйзал

19. Оганизовыватьучетипроводить анализвсоответствииснекоторыми международными стандартами **учета** позволяютсистемы... 

распространенные формы внутрифирменной отчетности и произвести анализ хозяйственнойдеятельностипонаборуограниченныхпоказателейсиспользованием несложныхметодик. Интерфейстакихпрограмморганизован, какправило, нарусском и английском языках.

21. Позволяюторганизовывать учетипроводить анализвсоответствии снекоторыми 

22. Даннаяпрограммаотличаетсяследующимикачествами: широкиевозможности ведения планов счетов, поддержка ведения многомерной аналитики, реализация системырегистрациипроводоквоперации, реализация единогомеханизма построения **ОТЧЕТОВ.....** 

23. Какой программный комплекс разработан ДЛЯ автоматизации крупных корпоративных пользователей, в котором помимо стандартных модулей добавлялись две новые подсистемы - «Консолидация учета» и «Обработка авизо».

 $1.$  « $\Pi$ apyc»

2. «ДИЦ» («Турбо- Бухгалтер»)

3. «Информатик» («Инфо - Бухгалтер»).

24. ...... системапредназначенадляавтоматизации учета управления напромышленных предприятияхиадаптированакразличнымусловиямхозяйствования, втомчислеиво время кризисов.

25. КакиеподсистемывключаетпоследняяверсиясистемыФлагманкомпании Инфософт....

## 26. Режим Конфигуратор.... (дополнитеданное определение)

1. Позволяет настраивать компоненты системы автоматизации и запоминать их в специальной базе данных

2. Предназначен для непосредственного использования созданной настройки вработе с целью ввода, обработки хранения и выдачи сводной информации к деятельности предприятия

3. Используетсядлявыполненияразличных действийнадинформационной базой

4. Средствнакопленияоперативнойинформациионаличииидвижениисредств.

## 27. Позволяетнастраивать компоненты системы автоматизации изапоминать их в

#### 28. Справочники... (дополнитеданное определение)

1. Постоянные (условно-постоянные величины)

2. Списки ОДНОРОДНЫХ элементов данных используются ДЛЯ хранения нормативносправочной информации

3. Служат для вводаинформации о совершенных хозяйственных операциях

4. Спискиобъектовданных типа«Документ». Онислужатдляработыс документами.

#### 29. Длявводаинформации осовершенных хозяйственныхоперацияхслужат

............................

30. представляетсобойединую системуданных обимущественноми финансовом положении организации и о результатах ее хозяйственной деятельности, составляемаянаосноведанных бухгалтерского учетапо установленным формам.

Потоки информации, которые формируются в основном во время выполнения 31. производственно-хозяйственных функций и передаются от управляемой системы к управляющей называются

меняетсявпроцессеработыссистемой, либоменяется достаточно редко.

#### Комплектзадачдляпрактическихзанятий

# подисциплине«Профессиональныепрограммыэкономиста»Задание

 $1.$ 

На основе установленной, на компьютере, пустой информационной базы типовой конфигурации необходимо создать новую пустую базу.

Включитьеевсписокрабочихинформационных базкомпоненты бухгалтерского учета под именем «Учебный пример».

Указанияпорешениюзадачи1.

Для создания новой информационной базы, содержащей типовую конфигурацию, и ее добавления в список доступных информационных баз, необходимо выполнить следующие действия.

1) Средствами операционной системы скопировать пустую базу данных типовой конфигурации в новую папку (директорию).

2) Обратитьсякпрограммезапускасистемы«1С: Предприятие».

3) В окне запуска системы нажать кнопку «Добавить», что приведет к появлению на экране окна «Регистрация информационной базы».

4) В окне регистрации информационной базы необходимо ввести наименование новой информационной базы, и полный путь к папке (директории), в которую была предварительно скопирована информация. Щелчком мышью нажать экранную кнопку Ok, что приведет к возврату в режим запуска системы, при этом в списке баз будет присутствовать наименование вновь введенной информационной базы.

## Задание2. Подготокаинформационной базык работе

Учебная задача: Необходимо подготовить информационную базу для ведения учета организации ЗАО «ЭПОС» (Экспериментально Производственное Объединение Столяров), учредителями которой являются юридические лица - организации НПО «Боровик» и «КБ Топ-Инвест», а также физические лица Шурупов Е.Л., Чурбанов В.А. и Доскин Е.Д.

Задание3.ВводсведенийоборганизацииИнформация«Сведенияоб организации» 18 января 2015 года произведена регистрация новой организации — закрытого акционерного общества ЭПОС (Экспериментальное Производственное Объединение Столяров).

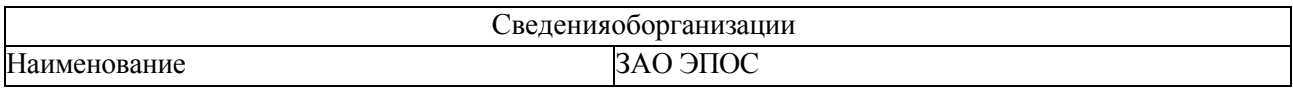

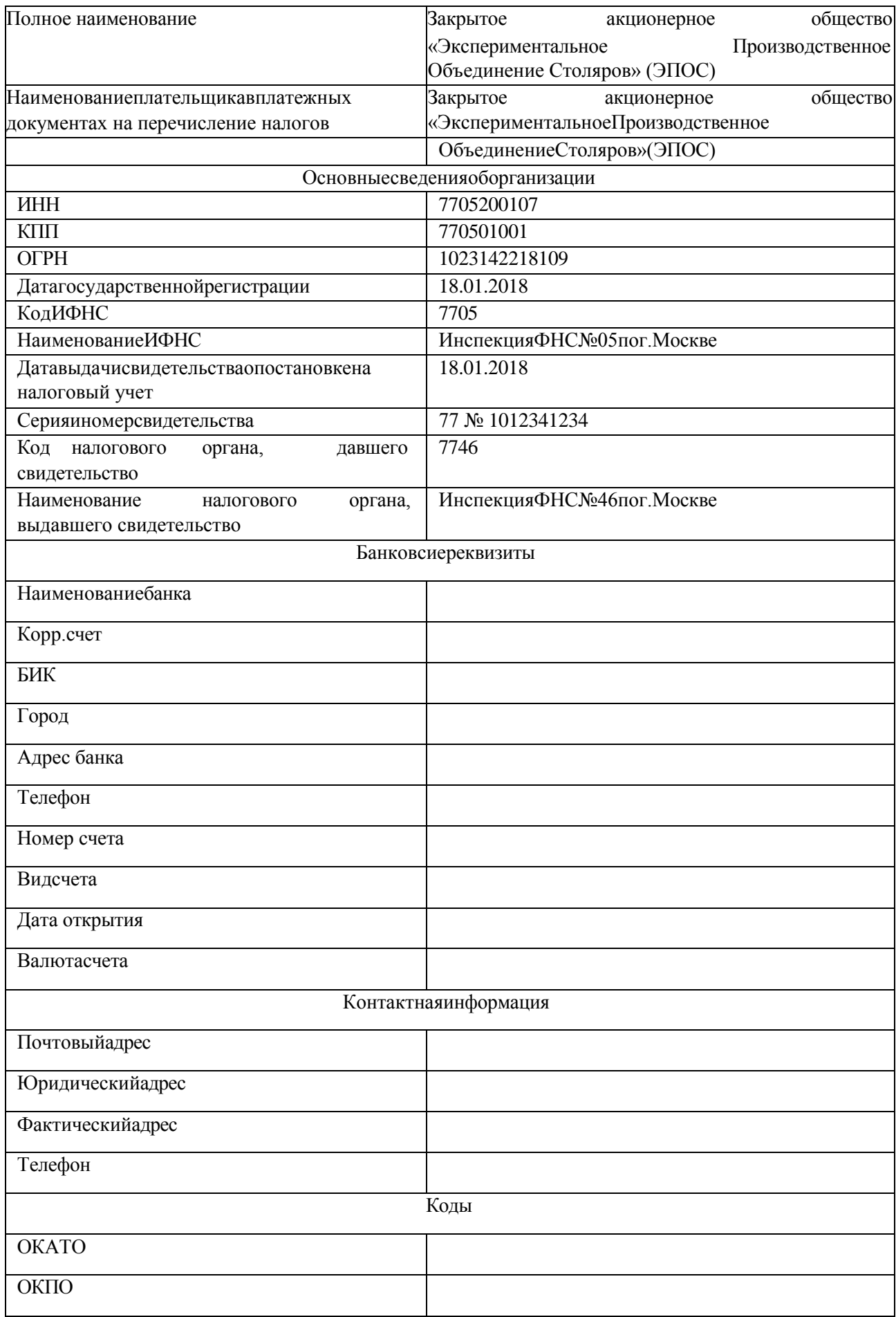

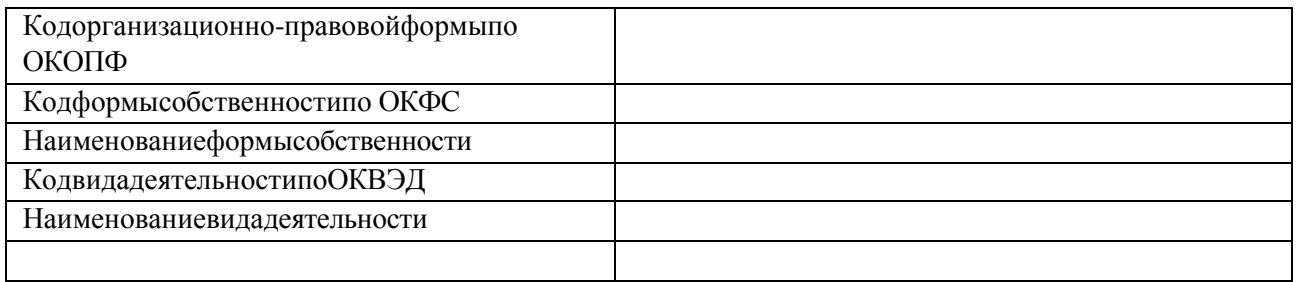

### Залание №4

Ввестивсправочник«Организации»сведенияоЗАОЭПОС.

#### Залание№5

Выполнить настройку параметров учета программы ЗАО ЭПОС (На закладке «Виды деятельности» установить флажок «Производство продукции, выполнение работ, оказание  $ycjryf$ ).

# 6. Сведения об учетной политике организации

## Информация«Сведенияобучетнойполитики»

Из приказа об учетной политике ЗАО ЭПОС на 201 год: Оценка материальнопроизводственных запасов производится по средней себестоимости. Учет выпуска готовой продукции организуется без использования счета 40 «Выпуск продукции (работ, услуг)». Расходы, собираемые подебету счетов 25 «Обще производственные расходы» и 26

«Общехозяйственные расходы», в бухгалтерском учете распределяются между видами номенклатуры - объектами калькулирования пропорционально заработной плате основных производственных рабочих. Амортизация по объектам основных средств и нематериальных активоввбухгалтерском учетеи дляцелей налогообложенияприбылиначисляетсялинейным методом исходя из срока полезного использования. 30 К прямым расходам в налоговом учете относятся расходы, обобщаемые на счете 20 «Основное производство» по статьям расходов с видомрасходадляцелейналоговогоучета«Амортизация», «Материальныерасходы»,

«Оплата труда», и «Страховые взносы», а также на счете 25 «Общепроизводственные расходы» по статьям расходов для целей налогового учета «Амортизация», «Материальные расходы», «Оплата труда», и «Страховые взносы». Организация применяет Положение по бухгалтерскому учету «Учет расчетов по налогу на прибыль» (ПБУ 18/02). Организация уплачивает страховые взносы по основному тарифу для организаций, применяющих ОСНО.

### Залание №7

Ввестисведения обучетной политике организации ЗАОЭПОС.

### Залание №8

Установить в учетной политике по персоналу признаки «Поддержка внутреннего совместительства» и «При начислении НДФЛ принимать исчисленный налог к учету как удержанный».

### Залание.№9

Ввестивсправочник«Физическиелица»сведенияоработникахЗАОЭПОСсогласно информации№2-6(дляцелейосвоенияпрограммыпаспортныеданные, адреспоместу

регистрации и месту жительства достаточно ввести только для работников Доскина Е.Д. и Крохина Д.Ю.). Для вывода формы «Ввод данных для НДФЛ по физ. лицу» можно воспользоваться кнопкой НДФЛ на панели инструментов.

### **Задание№10**18.01.2018ввестиоперациювручную,

отражающую в учете формирование уставного капитала ЗАО ЭПОС (пять проводок).

#### **Долиакционеровприведенывинформации№ 11.**

Контрольная сумма: 3 000 000.00 - сумма операции в колонке «Сумма операции» списка документов «Операция (бухгалтерский и налоговый учет)». 3.6. Просмотр операций и проводок Введенные в информационную базу операции и проводки можно найти и посмотреть через Журнал операций.

#### **Задание№12**

В открытом Журнале операций установить режим одновременного просмотра операции и ее проводок. (Нажата кнопка ). Отключить режим одновременного просмотра операции и ее проводок Ввести команду просмотра проводок операции от 18.01.2015 (меню Действие - Перейти - Журнал проводок (бухгалтерский учет)). проводки операции щелчком по кнопке Ок.Средства проверки правильности выполнения заданий

#### **Задание№13**

Сформировать оборотно-сальдовую ведомость за январь 2018 г. С детализацией данных по субсчетам. Данные для контроля: сальдо по счету75.01 на конец периода дебетовое и равно 3 000 000.00 руб.

### **Задание№14**

Сформировать оборотно-сальдовую ведомость по счету 75.01 за январь 2018 г. для контрагента Шурупова Е.Л. Данные для контроля: сальдо счета 75.01 по контрагенту Шурупов Е.Л. дебетовое и равно 300 000.00 руб. Обратите внимание, что программа «по умолчанию» уже проставила период формирования отчета и организацию, для ко торой формируется отчет — это значения из последнего сформированного отчета.

## **Комплектзадачдлялабораторныхзанятий**

## подисциплине«Профессиональныепрограммыэкономиста»*Задание*

*1*

Введитеостаткипосинтетическимсчетам.Данныедлявводаостатковприведеныв таблице 1. Таблица1-Данныеобостатках посинтетическим счетам

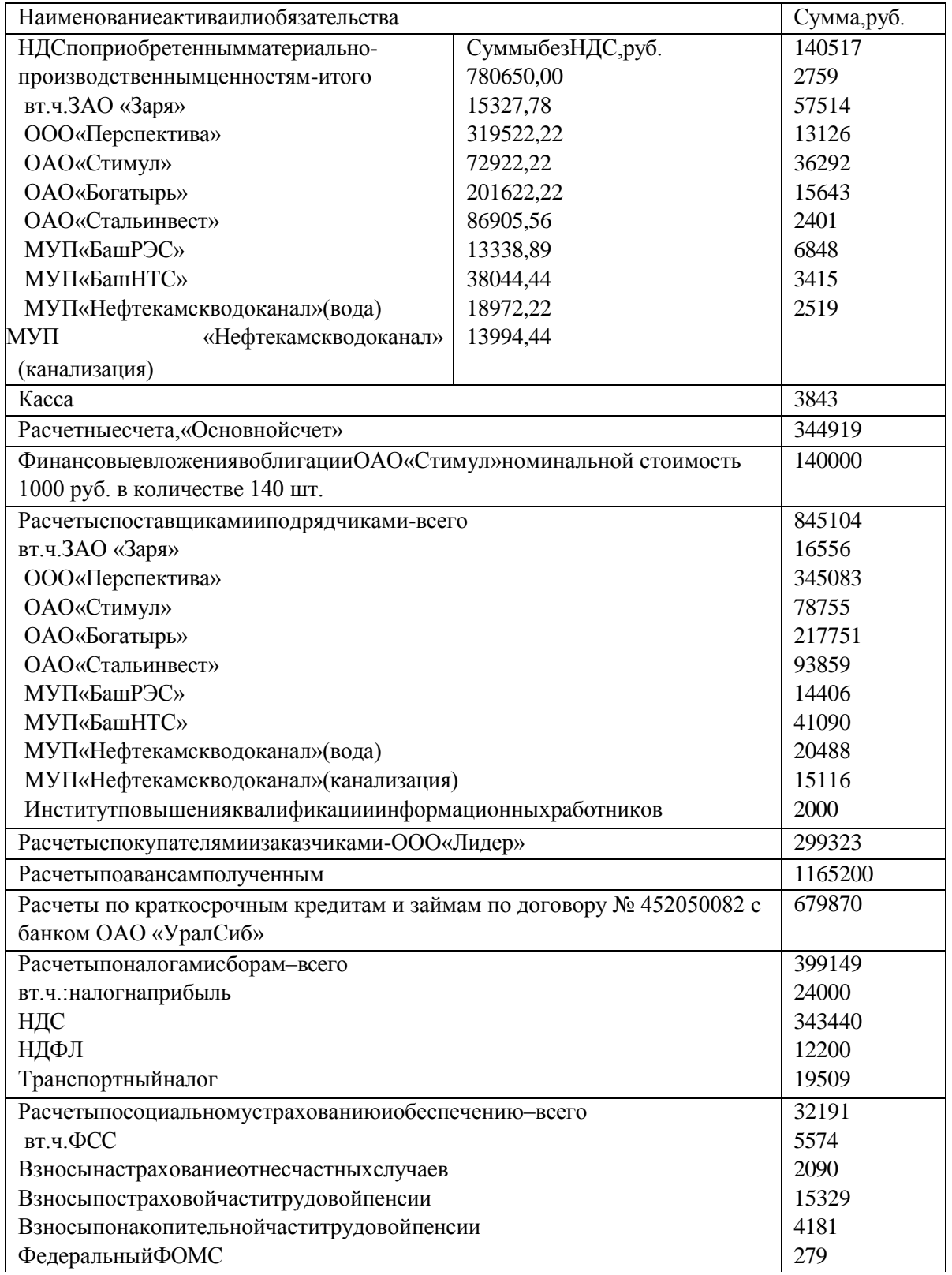

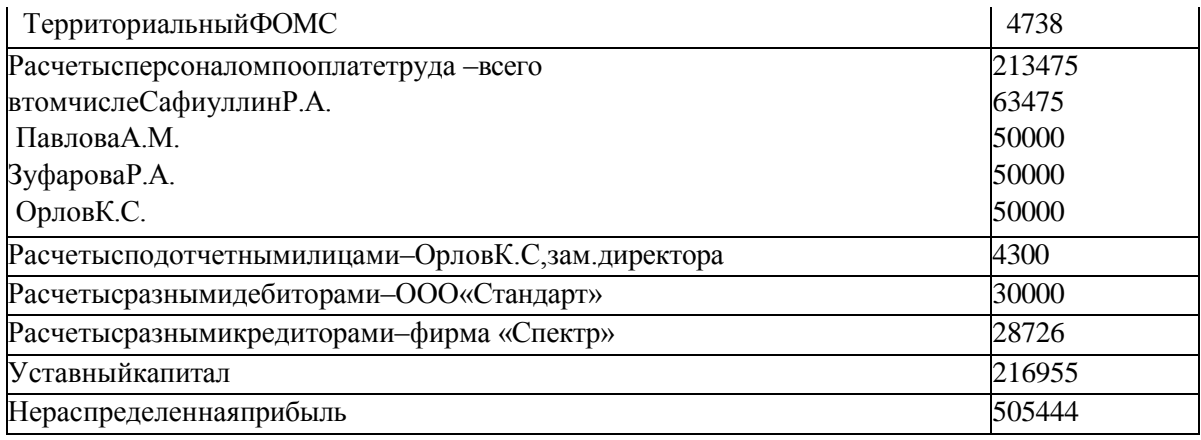

## $3$ адание $2$

Ввести остатки по аналитическим счетам. При вводе остатков по аналитическим счетам, не следует вводить остатки по синтетическому счету в целом - они будут рассчитаны автоматически.

Введите начальные остатки по собственным основным средствам: отдельно первоначальную стоимость исуммуначисленной амортизации. Данные для ввода остатков по основным средствам представлены в таблице 3.2.

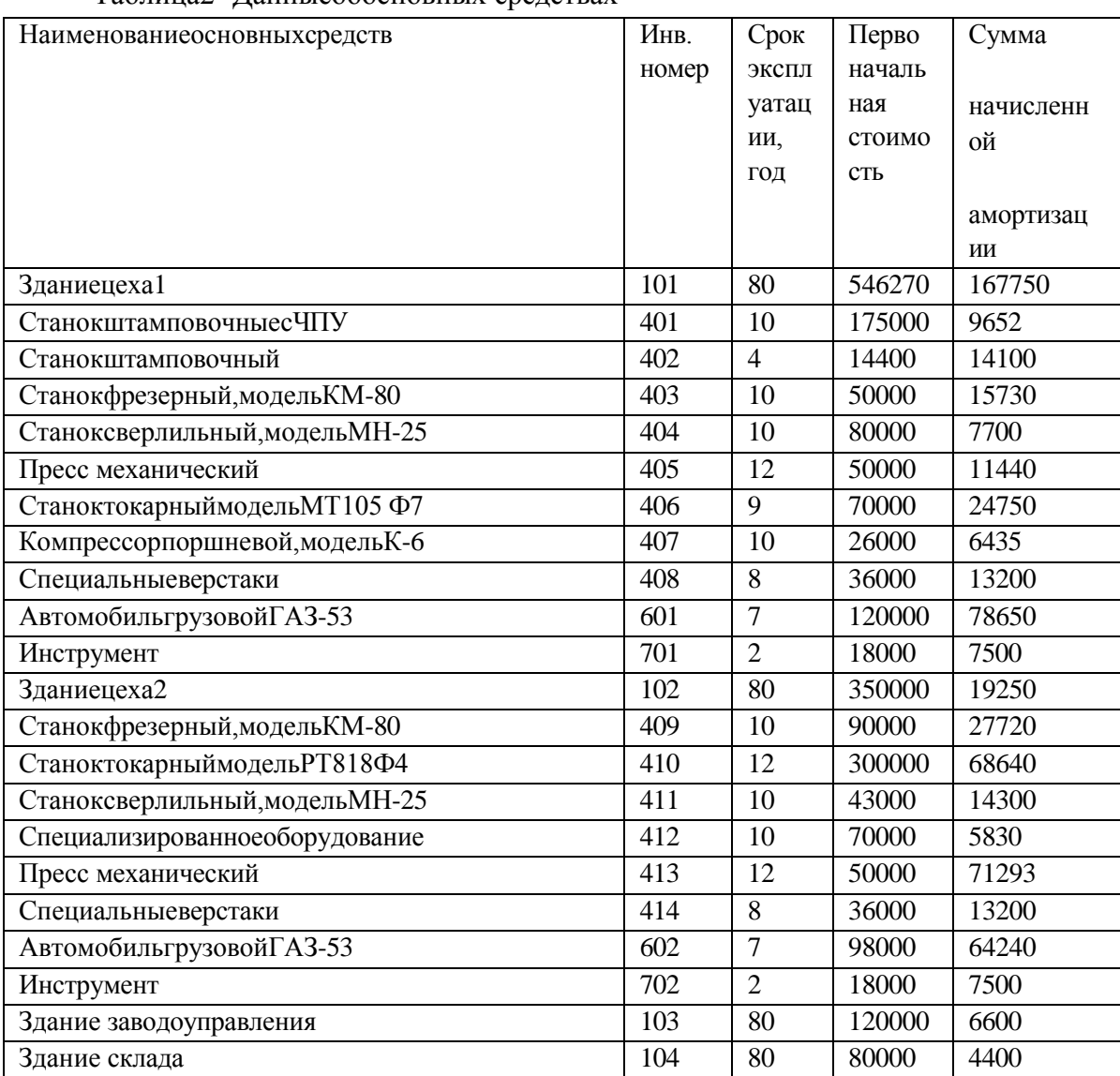

Таблина2 - Ланные обосновных средствах

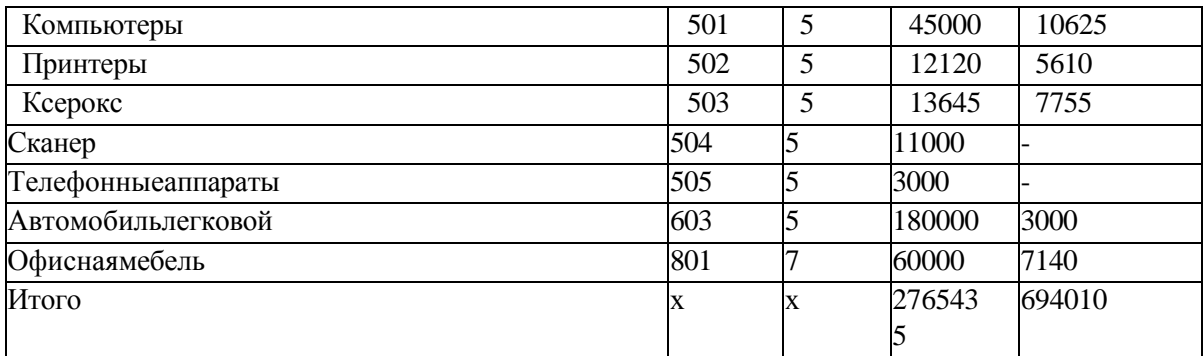

## *Задание3*

Введитеначальныеостаткипоматериалам(см.таблица3.3). Таблица 3

- Данные об остатках материалов на складе № 1

| Наименованиематериалов | Единица            | Количес           | Сумма,           |
|------------------------|--------------------|-------------------|------------------|
|                        | измерения          | <b>TBO</b>        | руб.             |
| Стальлистовая4мм       | $\mathbf{K}\Gamma$ | 2625              | 275625           |
| Стальнатэны№1          | $K\Gamma$          | 600               | 30000            |
| Стальнатэны№2          | KГ                 | 300               | 22500            |
| Краскапо металлу       | KГ                 | 225               | 20250            |
| Грунтовка              | KГ                 | $\overline{200}$  | 10000            |
| Масло техническое      | KГ                 | 2100              | 29400            |
| Кабельэлектрический №1 | $\mathbf{K}\Gamma$ | 150               | 30450            |
| Кабельэлектрический№2  | $\mathbf{K}\Gamma$ | 300               | 67500            |
| Вилкаэлектрическая №1  | ШT.                | 1000              | 3000             |
| Вилкаэлектрическая №2  | IIIT.              | 3000              | 12000            |
| Терморегулятор         | IIIT.              | 1000              | 30000            |
| Ролики                 | ШT.                | 3000              | 9000             |
| Подшипники             | ШT.                | $\overline{3000}$ | 225000           |
| Болты№1                | ШT.                | 75                | 1725             |
| Болты№2                | IIIT.              | 70                | 2100             |
| Гайки№1                | IIIT.              | $\overline{35}$   | 3255             |
| Гайки№2                | IIIT.              | 40                | 3880             |
| Шайбы№1                | ШT.                | $\overline{5}$    | 250              |
| Шайбы№2                | ШT.                | 10                | 500              |
| Крепежи пластиковые    | ШT.                | 3050              | 9150             |
| Запасныечасти          | IIIT.              | 1525              | 15250            |
| БензинА-92             | Л                  | 287               | 5740             |
| БензинА-76             | Л                  | 667               | 10672            |
| Лампочкиэлектрические  | ШT.                | 100               | 500              |
| Щетки                  | ШT.                | 50                | 750              |
| Ветошь                 | $K\Gamma$          | 300               | 300              |
| Ведраоцинкованные      | ШT.                | 10                | 700              |
| Швабры                 | IIIT.              | $\overline{3}$    | 150              |
| Мыло                   | ШT.                | 25                | 125              |
| Порошокмоющий          | $K\Gamma$          | $\overline{5}$    | $\overline{125}$ |
| Итого                  | $\mathbf X$        | $\mathbf X$       | 819897           |

## *Задание4*

Введитеначальныеостаткипоготовойпродукции(см.таблица4). Таблица4-Данныеобостаткахготовойпродукциинаскладе№2

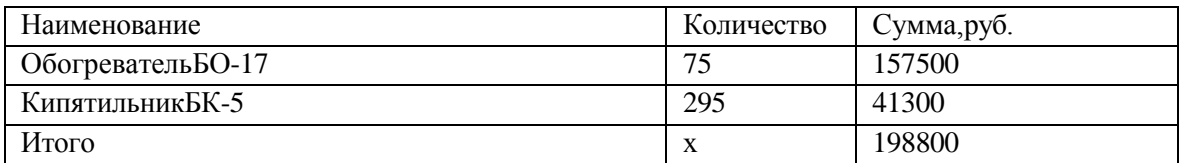

### *Задание5*

Введитеостаткинезавершенногопроизводства(см.таблица5) Таблица5-Данныеобостатках незавершенного производства

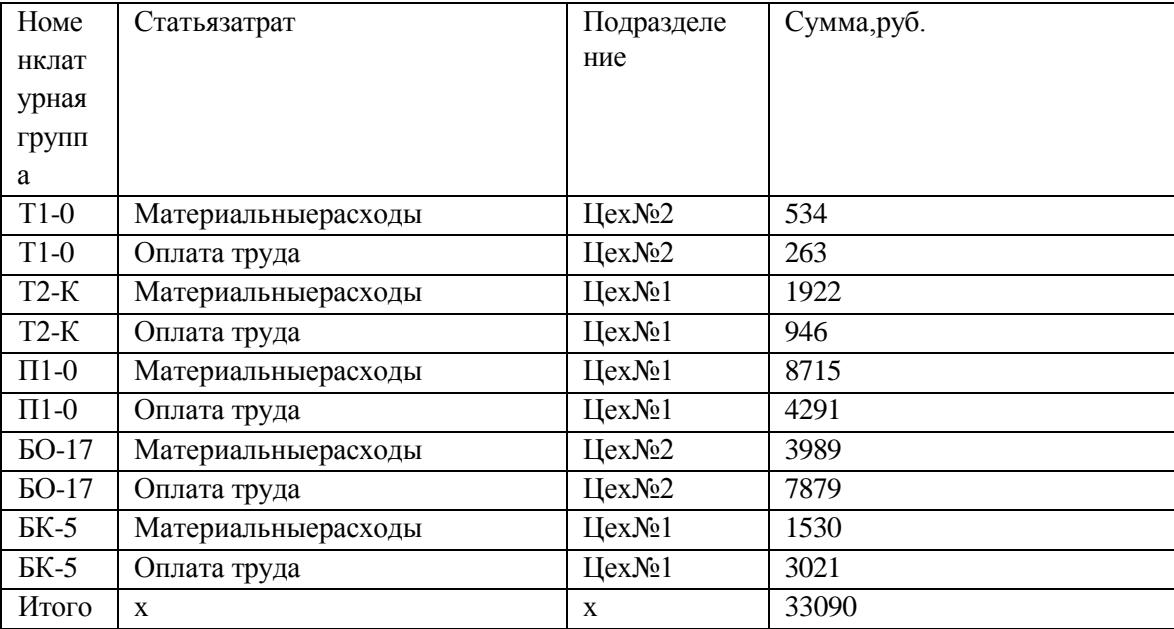

#### *Задание6*

Проверьте правильность ввода начальных остатков.

#### *Задание7*

Оформите платежное поручение исходящее на перечисление денежных средств в бюджет налога на доходы физических лиц за предыдущий месяц 20г.

Номер платежного поручения проставляется компьютером автоматически, дата – текущая.Сведенияополучателе–ИНН3302001111,МежрайоннаяИФНС№29поРБ,счет

№ 40101810800001010001 в Сбербанке, БИК 044525225. Реквизиты для перечисленияналогов: статус составителя - 02; КБК – 10010200001 0000 110; ОКАТО - 8042700000; основание платежа – ТП; налоговый период – МС; тип платежа – НС; назначе6ние платежа – Налог на доходы физических лиц за (месяц). Очередность платежа – 3-я. Сумма платежа 12200 руб. *Задание 17*

Оформите платежное поручение исходящее на перечисление денежных средств поставщику за компьютер.

Номер платежного поручения проставляется компьютером автоматически, дата – текущая. Сведения о получателе – ООО «Кламас», ИНН 0252000070, КПП 027801001, ул. Ленина 21, счет № 40702810200000000412 в Сбербанке, БИК 044545225. Назначение платежа – по счету № 775 от предыдущего дня предоплата за компьютер (в том числе НДС) – 23600 руб. Очередность платежа – 6-я.

### *Задание8*

Оформитеплатежноепоручениенаперечислениесредствпоставщикузаматериалы.

Номер платежного поручения проставляется компьютером автоматически, дата – текущая.Сведенияополучателе–ИНН4125563189,ОАО«Стальинвест».Назначение

платежа– по счету№343 от (датапредыдущего месяца)заматериалы 26548 руб., втомчисле НДС ? руб. Очередность платежа – 6-я.

#### *Задание9*

Оформите платежное поручение исходящее от текущей даты за услуги связи за текущий месяц.

Условие оплаты: без акцепта по постановлению ВС РФ № 4986-1 от (дата предыдущей недели). Получатель – ОАО «Башинформсвязь». Назначение платежа – на основании показаний приборов по действующим тарифам по договору № 1062 от 17.03.20г. за услуги связи за текущий месяц по счету -фактуре № 21003 от (дата предыдущей недели). К оплате 1024 руб., в том числе НДС – ? руб. Очередность платежа 6-я.

#### *Задание10*

Оформите платежное поручение исходящее на перечисление средств Институту повышения квалификации информационных работников за обучение сотрудника. Номер платежного поручения проставляется компьютером автоматически, дата – текущая. Назначение платежа – по счету № 1533 от (дата предыдущего месяца) за обучение на семинаре «Интеллектуальная собственность и бизнес» 2000 руб. без учета НДС. Очередность платежа – 6-я.

#### 2. Методическиематериалы, определяющие процедуры оценивания компетенции

#### Критерииоцениваниякачестваустногоответа

Оценка «отлично» выставляется за глубокое знание предусмотренного программой материала, за умение четко, лаконично и логически последовательно отвечать на поставленные вопросы.

Оценка «хорошо» - за твердое знание основного (программного) материала, за грамотные, без существенных неточностей ответы на поставленные вопросы.

Оценка «удовлетворительно» - за общее знание только основного материала, заответы, содержащие неточности или слабо аргументированные, с нарушением последовательности изложения материала.

Оценка «неудовлетворительно» - за незнание значительной части программного материала, за существенные ошибки в ответах на вопросы, за неумение ориентироваться в материале, за незнание основных понятий дисциплины.

#### Критерииоцениваниятестовыхзаданийдлятекущеготестовогоконтроля

Оценка «отлично» выставляется обучающемуся, если он набирает 90-100% правильных ответов;

Оценка «хорошо» выставляется обучающемуся, если он набирает 70-90% правильных ответов:

Оценка «удовлетворительно» выставляется обучающемуся, если он набирает 50-70% правильных ответов;

Оценка«неудовлетворительно» выставляется обучающемуся, если онна бираетменее 50% правильных ответов.

#### Критерииоцениваниярешенияпрактическихзадач

Оценка «отлично» выставляется обучающемуся за правильное решение задачи, подробную аргументацию своего решения, хорошее знание теоретических аспектов решения казуса, ответы на дополнительные вопросы по теме занятия;

Оценка«хорошо» выставляется за правильное решение задачи, достаточная аргументация своего решение, хорошее знание теоретических аспектов решения казуса, частичные ответы на дополнительные вопросы по теме занятия;

Оценка«удовлетворительно» выставляется обучающемуся за частично правильное решение задачи, недостаточная аргументация своего решение, определѐнное знание теоретических аспектов решения казуса, частичные ответы на дополнительные вопросы по теме занятия;

Оценка«неудовлетворительно» выставляется обучающемуся за неправильное решение задачи, отсутствие необходимых знание теоретических аспектов решения казуса.

#### Критерииоценкилабораторныхзаданий

**- «отлично»** выставляется обучающемуся за правильное решение задания, подробную аргументацию своего решения, хорошее знание теоретических аспектов решения казуса, ответы на дополнительные вопросы по теме занятия;

**- «хорошо»** выставляется за правильное решение задания, достаточная аргументация своего решение, хорошее знание теоретических аспектов решения казуса, частичные ответы на дополнительные вопросы по теме занятия;

**- «удовлетворительно»** выставляется обучающемуся зачастично правильное решение задания, недостаточная аргументация своего решение, определѐнное знание теоретических аспектоврешенияказуса,частичныеответынадополнительныевопросыпотемезанятия;-

**«неудовлетворительно»** выставляется обучающемуся за неправильное решение задания, отсутствие необходимых знание теоретических аспектов решения казуса.

#### **Критерииоцениваниярезультатовосвоениядисциплиныназачете**

**Оценка «Зачтено»** заслуживает обучающийся обнаруживший всестороннее, систематическое и глубокое знание учебного и нормативного материала, умеющий свободно выполнять задания, предусмотренные программой, усвоивший основную и знакомый с дополнительной литературой, рекомендованной кафедрой.

Также**«зачтено»** выставляетсяобучающемусяобнаружившимполноезнаниеучебного материала, успешно выполняющим предусмотренные в программе задания, усвоившим основную литературу, рекомендованную кафедрой, демонстрирующие систематический характер знаний по дисциплине и способные к их самостоятельному пополнению и обновлению в ходе дальнейшей учебной работы и профессиональной деятельности.

Наконец,**«зачтено»** оцениваютсяответыобучающихся,показавшихзнаниеосновного учебного материала в объеме, необходимом для дальнейшей учебы и в предстоящей работепо профессии, справляющихся с выполнением заданий, предусмотренных программой, но допустившим погрешности в ответе на зачете и при выполнении контрольных заданий, не носящие принципиального характера, когда установлено, что обучающийся необходимыми знаниями для последующего устранения указанных погрешностей под руководством преподавателя.

**Оценка «Незачтено»** выставляется обучающимся, обнаружившим пробелы в знаниях основного учебного материала, допускающим принципиальные ошибки в выполнении предусмотренных программой заданий. Такой оценки заслуживают ответы обучающиеся, носящиенесистематизированный, отрывочный, поверхностныйхарактер, когдаобучающийся не понимает существа излагаемых им вопросов, что свидетельствует о том, что обучающийся не может дальше продолжать обучение или приступать к профессиональной деятельности без дополнительных занятий по соответствующей дисциплине.